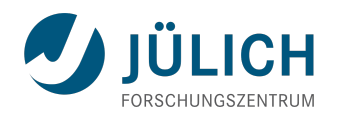

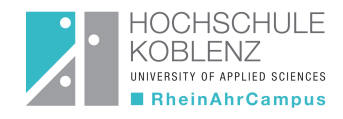

# Absicherung eines VIERKREIS-RÖNTGEN-DIFFRAKTOMETERS und Charakterisierung der grundlegenden Detektoreigenschaften

# Praxis -und Bachelorarbeit

im Studiengang Medizintechnik und Sportmedizinische Technik

Hochschule Koblenz, RheinAhrCampus Remagen

vorgelegt von

### Ahmed Awadallah

geb. am 31.08.1989 in Israel(Jerusalem)

angefertigt am Jülich Center for Neutron Science, JCNS-2, und Peter Grünberg Institut, PGI-4: Streumethoden Forschungszentrum Jülich GmbH

illich Centre for Neutron Science

Erstgutachterin: Prof. Dr. Barbara Hahn Zweitgutachter: Prof. Dr. Uli Hartmann

Externe Betreuer: Dr. Paul Zakalek Dr. rer. nat. Habil Karen Friese

Jülich, 6. Mai 2016

# Inhaltsverzeichnis

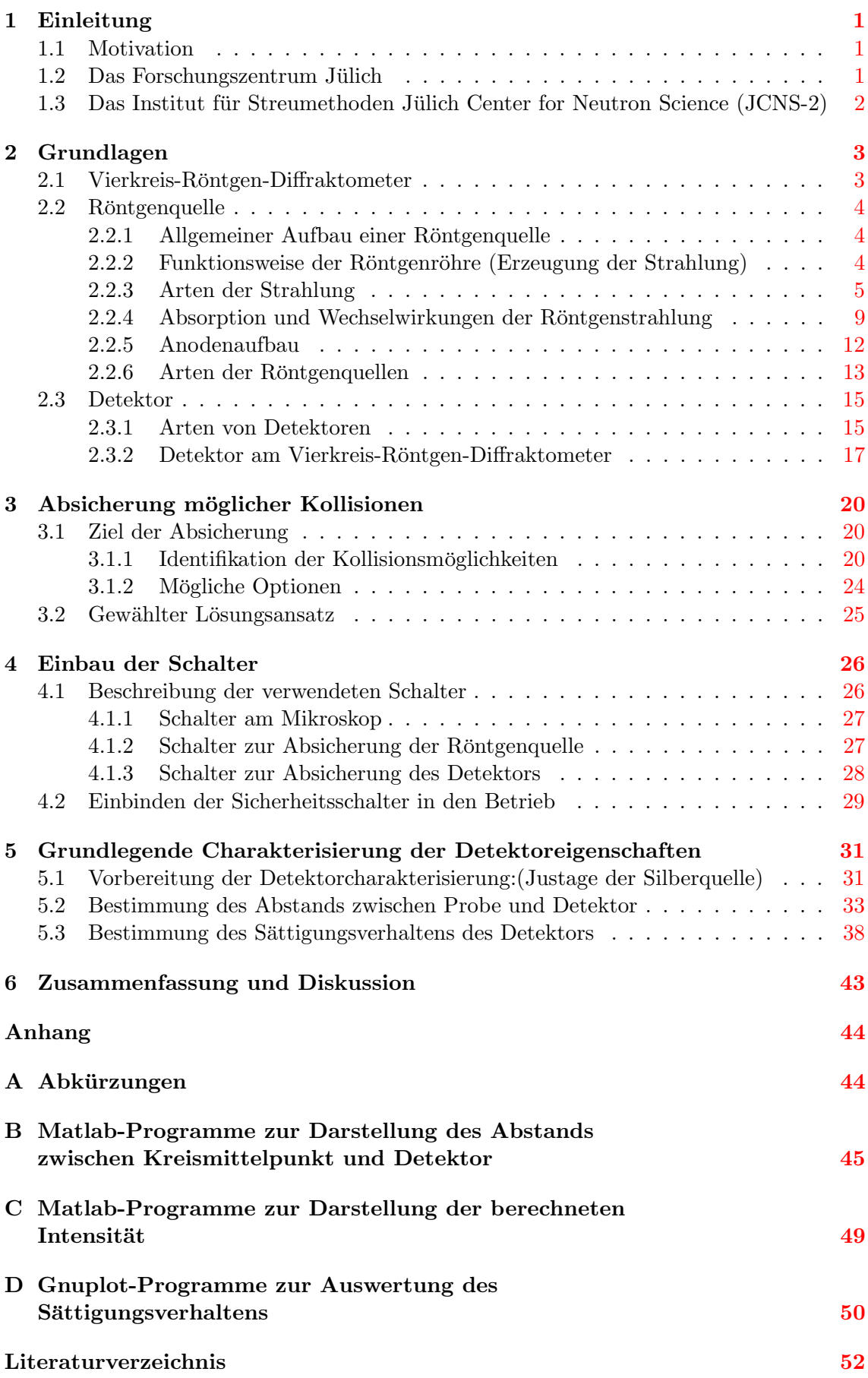

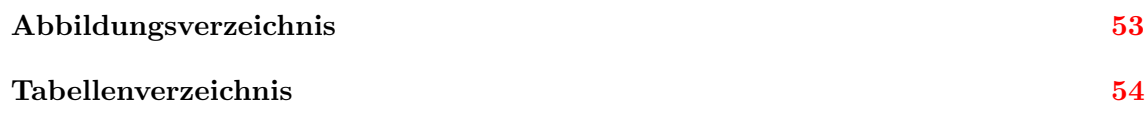

### Danksagung

Ein herzliches Dankeschön geht an alle, die mich bei der Erstellung dieser Arbeit unterstützt haben. Besonders möchte ich mich bei Dr. habil Karen Friese für die hilfreichen Anregungen und die Engelsgeduld bedanken. Des Weiteren danke ich Paul Zakalek fur ¨ seine vielen guten Ratschläge und seine ständige Hilfsbereitschaft.

Vielen Dank auch an die Techniker Klaus Bussmann, Berthold Schmitz, Frank Gossen und besonders Micha Hölzle, der mir viel beigebracht und immer mit guten Ideen und Vorschlägen geholfen hat.

Außerdem möchte ich mich bei Prof. Thomas Brückel, der mich freundlicherweise in seine Arbeitsgruppe zur Anfertigung dieser Arbeit aufgenommen hat, bedanken. Danken möchte ich weiterhin meinen Kolleginnen und Kollegen des Forschungszentrum Jülich für das angenehme Arbeitsklima.

Prof. Barbara Hahn und Prof. Uli Hartmann von der Hochschule Koblenz bin ich sehr dankbar, dass Sie sich als Gutachter zur Verfugung gestellt haben. ¨

Schließlich will ich auch meiner Familie für Ihre Unterstützung danken, die eine große Rolle gespielt hat, dass ich nach Deutschland kommen und ein Studium anfangen konnte. Mein besonderer Dank geht auch an meiner Verlobte Rascha El Hasan, die mir durch Schwierigkeiten geholfen hat und mich immer motiviert hat diese Arbeit anzufertigen.

## <span id="page-6-0"></span>1 Einleitung

Diese Praxis- und Bachelorarbeit ist in 6 Kapitel gegliedert. Nach der Einleitung folgt das Kapitel über die Grundlagen, in dem zum einen das Vierkreis-Röntgen-Diffraktometer erklärt und beschrieben wird und zum anderen die allgemeinen technischen Grundlagen gegeben werden. Im Anschluss daran wird die Absicherung möglicher Kollisionen diskutiert. Im weiteren folgt das Kapitel uber den Aufbau der Schalter und die Charakterisierung des ¨ Detektors. Am Ende wird eine kurze Zusammenfassung und Ausblick gegeben.

### <span id="page-6-1"></span>1.1 Motivation

Im Rahmen meines Studiengangs Medizintechnik und Sportmedizinische Technik an der Hochschule Koblenz Standort Remagen, schreibe ich meine Bachelorarbeit im Forschungszentrum Jülich GmbH, im Jülich Center for Neutron Science (JCNS) Institut für Streumethoden vom 20.07.2015 bis zum 31.03.2016.

Während meines Praxissemester wurde nach einer Methode gesucht, um ein Vierkreis Einkristall-Diffraktometer so gut wie möglich gegen Kollisionen abzusichern. Hierzu wurden zahlreiche Lösungsansätze gesammelt und nach ausführlicher Diskussion und Abwägung eine Entscheidung fur einfach zu etablierende Schalter getroffen. Außerdem wurde ¨ die Geometrie des Vierkreis-Röntgen-Diffraktometers aufgenommen. Darauffolgend habe ich das Programm Inventor kennengelernt, mit dem die aufgenommene Geometrie des Instruments gezeichnet wurde. Anschließend wurden die technischen Grundlagen und die Eigenschaften des Instruments beschrieben.

Im Rahmen der Bachelorarbeitsphase wurden die Sicherheitsschalter eingebaut und die grundlegenden Detektoreigenschaften charakterisiert. Dabei wurden unterschiedliche Messungen durchgeführt und unter anderem mit Hilfe von Matlab und Gnuplot ausgewertet.

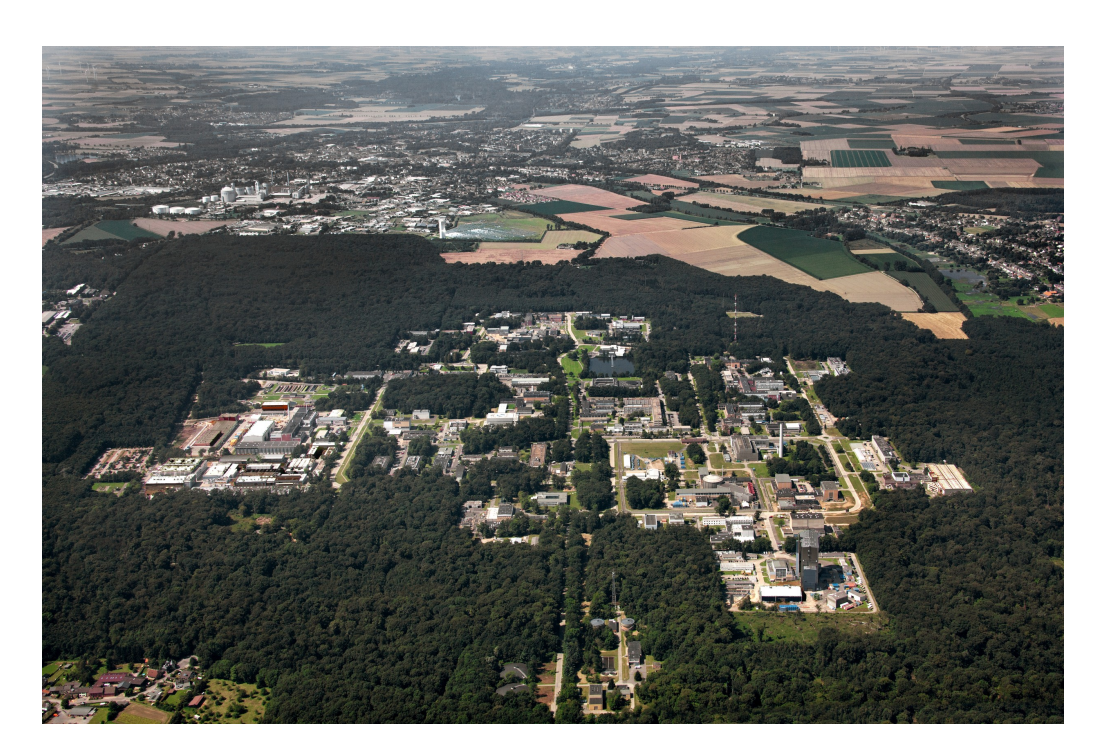

### <span id="page-6-2"></span>1.2 Das Forschungszentrum Jülich

<span id="page-6-3"></span>Abbildung 1: Das Forschungszentrum Jülich. Abbildung aus [[1\]](#page-56-1)

Das Forschungszentrum Jülich (FZJ) ist eins der größten interdisziplinären Forschungszentren Europas. Das FZJ war früher eine Kernforschungsanlage (KFA), die in den 50er Jahren von dem Ingenieur Leo Brandt entwickelt wurde. Heutzutage wird dort in vielen Bereichen geforscht, beispielsweise in den Bereichen Energie und Umwelt sowie Informationstechnologie und Medizintechnik.

Das FZJ hat 9 Forschungsinstitute mit 51 Institutsbereichen und uber 5500 Mitarbeitern. ¨ Es hat über 200 Kooperationspartner im In-und-Ausland und liegt in der Stadt Jülich, auf einer Fläche von ca.  $2.2 \text{ km}^2$  [\[1\]](#page-56-1).

### <span id="page-7-0"></span>1.3 Das Institut für Streumethoden Jülich Center for Neutron Science  $(JCNS-2)$

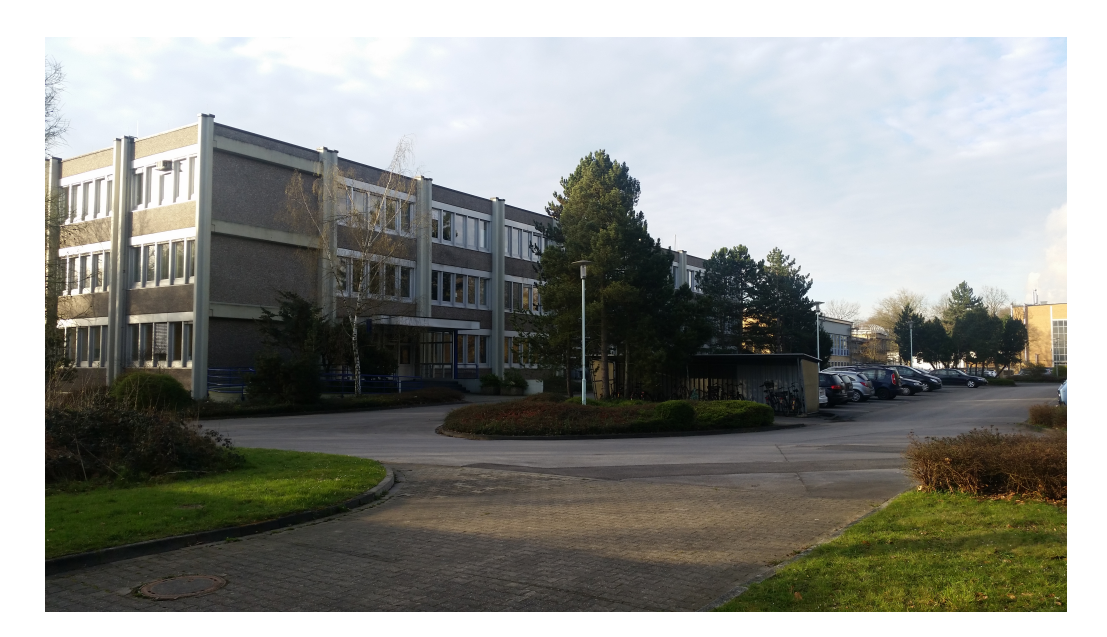

Abbildung 2: Das Institut für Streumethoden (JCNS)

<span id="page-7-1"></span>Das Institut für Streumethoden gehört zum Peter Grünberg Institut (PGI), welches sich der Grundlagenforschung widmet. Hierbei entwickelt es neuartige Materialien, die u.a. in der Informationstechnologie benutzt werden können.

Das Institut für Streumethoden konzentriert sich dabei auf die Instrumentenwicklung für Streuexperimente. Zusätzlich führt es Experimente durch, um magnetische und strukturelle Ordnungen in magnetischen Systemen und hochkorrelierten Elektronensystemen zu bestimmen. Es baut in Zusammenarbeit mit den Zentralinstituten des Forschungszen-trums Instrumente für Neutronenstreuung und betreibt diese an diversen Außenstellen [[2\]](#page-56-2).

## <span id="page-8-0"></span>2 Grundlagen

In diesem Kapitel werden die allgemeinen Grundlagen beschrieben und diskutiert. Es beginnt mit der Beschreibung des Vierkreis-Röntgen-Diffraktometers, gefolgt von einem Absatz über die unterschiedlichen Röntgenstrahlen und der grundlegenden physikalischen Prozesse. Am Ende wird auf die unterschiedlichen Detektoren für Röntgenstrahlen und ihre Funktionsweise eingegangen.

### <span id="page-8-1"></span>2.1 Vierkreis-Röntgen-Diffraktometer

Ein Vierkreis-R¨ontgen-Diffraktometer (VRD) wird dazu benutzt, um Kristallstrukturen in verschiedenen Materialien zu untersuchen. Im Beugungsexperiment wird ein Einkristall mit Röntgenstrahlen beschlossen. Röntgenbeugung an einem Kristallgitter wird mit dem Braggschen Gesetz [\[3\]](#page-56-3)

$$
n\lambda = 2d\sin(\theta) \tag{1}
$$

beschreiben. Hierbei ist n die Beugungssordnung, θ der Beugungswinkel, d der Netzebenenabstand und  $\lambda$  die Wellenlänge der Röntgenstrahlung.

Wird die Bragg-Bedingung erfüllt so entsteht ein Beugungsreflex, dessen Position und Intensität auf einem Detektor registriert wird. Über die Position der Beugungsreflexe werden die Gitterparameter der Kristallstruktur bestimmt. Um zu wissen wo die einzelnen Atome in dieser Kristallstruktur liegen, müssen die Intensitäten der einzelnen Reflexe bestimmt werden. Durch Vergleich der gemessenen Intensitäten mit Intensitäten, die aus einem Modell der Kristallstruktur berechnet werden, kann dann bestimmt werden wo die Atome in der Einheitszelle liegen.

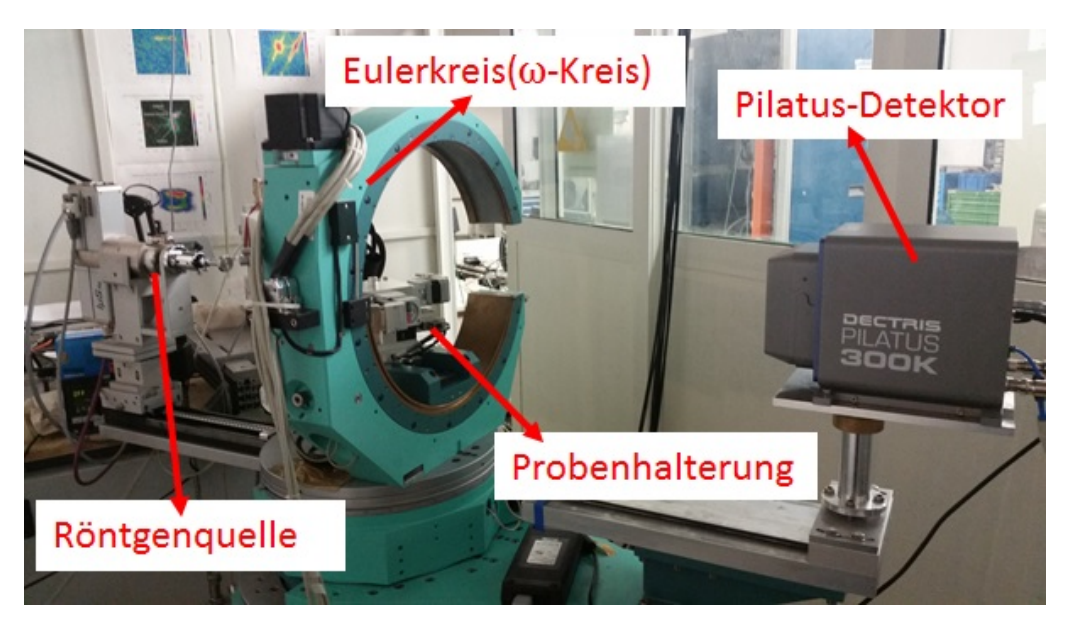

Abbildung 3: Bild des Vier-Kreis-Diffraktometers. Zu sehen sind der Pilatus-Detektor, der Eulerkreis, die Probenhalterung und die beiden Röntgenröhren.

<span id="page-8-2"></span>Um alle möglichen Reflexe in die Beugungsbedingung zu bringen, werden vier verschiedene Kreise gebraucht, da ansonsten einzelne Reflexe durch die Geometrie des VRD nicht erreichbar wären. In dem hier benutzenden VRD der Firma Huber, welches in Abbildung [3](#page-8-2) dargestellt ist, gibt es folgende Kreise:

- Der [ω-Kreis]-(auch Eulerkreis) steht senkrecht zum Strahlengang und dreht die ganze Probenhalterung in der horizontalen Ebene. Der  $\omega$ -Kreis kann von -85° bis 270° gedreht werden.
- Der  $[2\theta$ -Kreis ist parallel zum  $\omega$ -Kreis und bewegt den Detektor. Der  $2\theta$ -Kreis kann von -11◦ bis 150◦ gedreht werden.
- Der [χ-Kreis] steht senkrecht auf dem  $\omega$  und 2θ-Kreis. Über ihn kann die Probenhalterung in vertikaler Richtung entlang der Eulerwiege ausgelenkt werden. Der χ-Kreis kann von 0◦ bis 135◦ bewegt werden.
- Der  $[\phi$ -Kreis] steht senkrecht auf dem  $\chi$ -Kreis und dreht die Probenhalterung um die Längsachse. Der  $\phi$ -Kreis kann von 0° bis 360° rotiert werden.

Durch die komplexen Bewegungsmöglichkeiten der Kreise und der Sensibilität der einzelnen Teile, wie des Pilatus-Detektors, der Silber- und Kupferquelle, muss das VRD gegen alle möglichen Kollisionen abgesichert werden. Dies kann nicht nur mit einer Softwarelösung gemacht werden, da die einzelnen Bewegungsmöglichkeiten zu komplex sind, weshalb im Rahmen dieser Arbeit eine Hardwarelösung erarbeitet wurde.

#### <span id="page-9-0"></span>2.2 Röntgenquelle

#### <span id="page-9-1"></span>2.2.1 Allgemeiner Aufbau einer Röntgenquelle

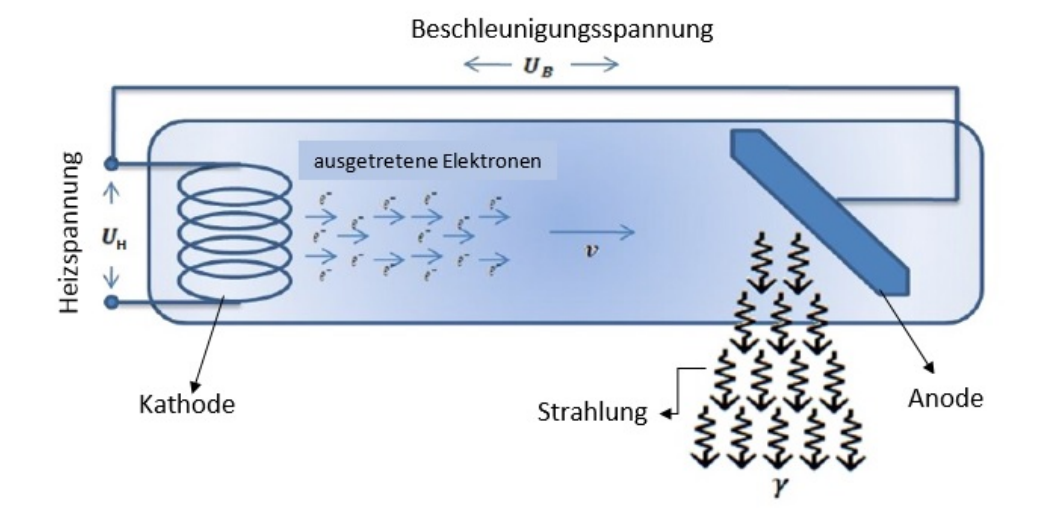

<span id="page-9-3"></span>Abbildung 4: Aufbau einer Röntgenquelle. Abbildung aus [\[4\]](#page-56-4)

Eine Röntgenquelle besteht in der Regel aus einer negativ geladenen Kathode und einer positiv geladenen Anode, die mit einem Hochspannungsgenerator verbunden sind. Die Anode und Kathode befinden sich im Vakuum. Dieser Vorgang muss im Vakuum stattfinden, damit die freie Weglänge der Elektronen groß genug ist, um die Anode erreichen zu können.

#### <span id="page-9-2"></span>2.2.2 Funktionsweise der Röntgenröhre (Erzeugung der Strahlung)

An die Kathode wird eine Heizspannung  $U_H$  angelegt, wodurch die Kathode geheizt wird und Elektronen ausgelöst werden. Je größer die Heizspannung ist, umso mehr kinetische Energie haben die Elektronen und desto mehr Elektronen können die Austrittarbeit überwinden bzw. gelöst werden.

Die austretenden Elektronen werden durch das homogene elektrische Feld, das durch die anliegende Beschleunigungsspannung  $U_B$  zwischen der Kathode und Anode erzeugt wird, beschleunigt. Diese Spannung bestimmt, welche Energie die Elektronen beim Auftreffen auf die Anode haben, und lässt sich mit der Formel [\[4\]](#page-56-4)

<span id="page-10-1"></span>
$$
E_k = e^- \cdot U_B \tag{2}
$$

beschreiben. Dabei ist  $E_k$  die kinetische Energie und  $e^-$  die Elektronenladung.

Durch Auftreffen der Elektronen auf die Anode werden die Elektronen abgebremst, dies fuhrt zur Erzeugung von Bremsstrahlung. Je mehr kinetische Energie die Elektronen ha- ¨ ben, umso mehr Energie können die Elektronen durch den Abbremsprozess verlieren. Deshalb definiert  $e^- \cdot U_B$  die höchste Energie der Röntgenstrahlung.

#### <span id="page-10-0"></span>2.2.3 Arten der Strahlung

Treffen die Elektronen auf die Anode, werden 2 Arten von Strahlung erzeugt:

1. Charakteristische Strahlung:

Das beschleunigte Elektron trifft auf das Metallgitter der Anode. In den Atomen bewegen sich die Elektronen in Schalen mit unterschiedlichen Energieniveaus. Das beschleunigte Elektron kann ein Elektron aus einer Schale mit niedrigem Energieniveaus herausschlagen in eine Schale mit höherem Energieniveau. Hierdurch entsteht ein Loch in einer unteren Schale. Dies bleibt nicht so, da es sich um einen energetisch angeregten Zustand handelt. Ein Elektron aus einer höheren Schale füllt das Loch auf, wodurch gleichzeitig die potentielle Energie in Form eines Photons abgegeben wird. Je nach Übergang entsteht hierbei z.B.  $K_{\alpha}$ ,  $K_{\beta}$  oder  $L_{\alpha}$  Strahlung.

Je höher die Schale ist, umso größer ist deren potentielle Energie, wodurch die Energie der abgegebenen Röntgenstrahlung größer wird.

Die Energien der Photonen, die durch den charakteristischen Prozess erzeugt werden, sind charakteristisch für das jeweilige Anodenmaterial.

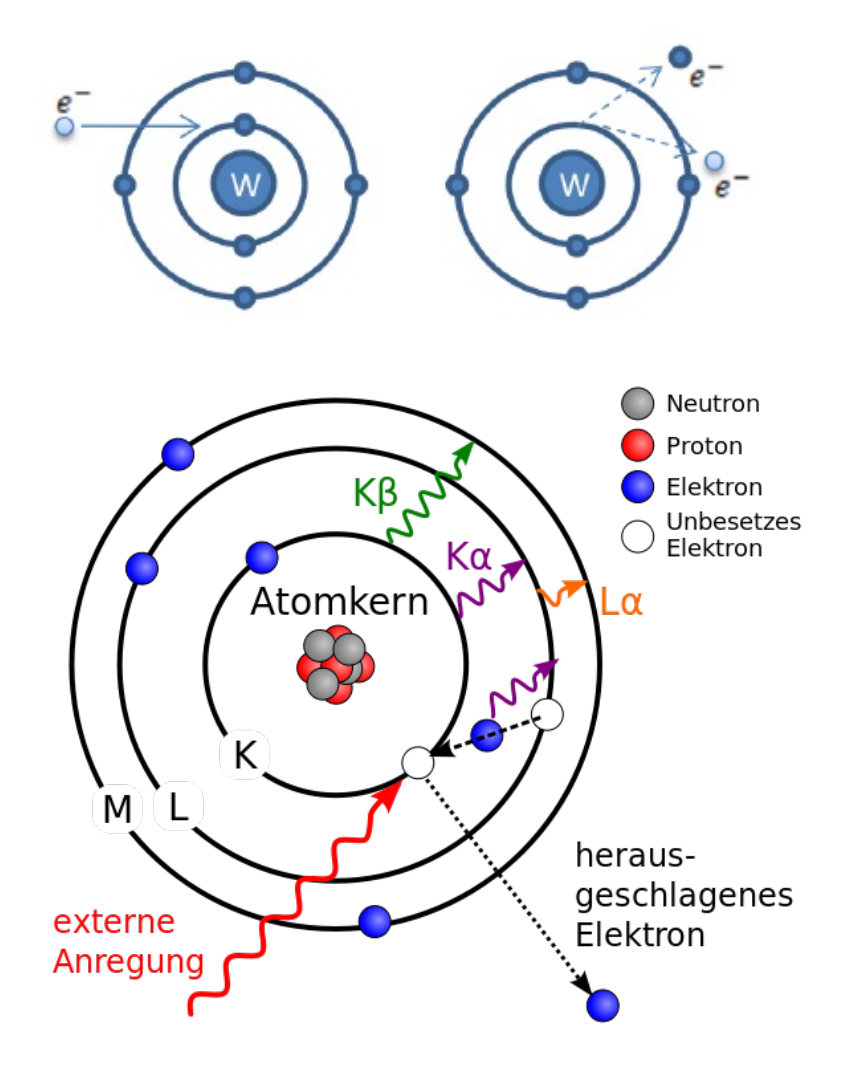

<span id="page-11-0"></span>Abbildung 5: Schematischs Bild zur Erzeugung der charakteristischen Strahlung aus [\[4\]](#page-56-4), [\[5\]](#page-56-5).

In Abbildung [5](#page-11-0) ist die Entstehung der charakteristischen Strahlung schematisch dargestellt.

Die Wahrscheinlichkeit, dass bei dem charakteristischen Prozess ein Elektron von einer Schale herunterfällt und die Lücke ausfüllt, sowie die Wahrscheinlichkeit das Elektronen aus der Kathode freigesetzt werden können, kann mit Hilfe der Maxwell-Boltzmann-Verteilung [\[4\]](#page-56-4)

$$
P \approx e^{-\frac{\Delta E}{K \cdot T}} \tag{3}
$$

bestimmt werden. Hier ist ∆E die Energie, K die Boltzmankonstante und T die Temperatur.

Die Energie ∆E entspricht dabei entweder der Austrittsarbeit zur Auslösung der Elektronen oder der Energiedifferenz zwischen den Schalen. Je kleiner die Energiedifferenz ist, umso größer die Wahrscheinlichkeit. Dies bedeutet dass die meisten Elektronen aus der nächst höheren Schale herunterfallen, da dort die niedrigste Energiedifferenz existiert.

2. Bremsstrahlung:

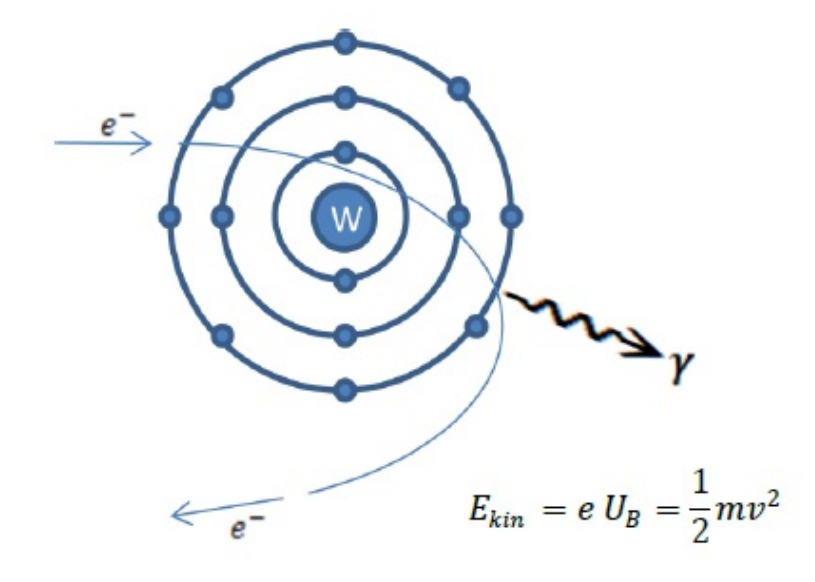

<span id="page-12-0"></span>Abbildung 6: Darstellung des Abbremsungsprozesses, Abbildung aus [\[4\]](#page-56-4).

In Abbildung [6](#page-12-0) ist der Abbremsprozess schematisch dargestellt. Hier trifft das Elektron nicht auf ein anders Elektron in der Schale, sondern es wird durch Coulomb-Wechselwirkung abgelenkt bzw. abgebremst. Das bedeutet es ändert seine Richtung und seine Geschwindigkeit. Dabei wird die kinetische Energie in elektromagnetische Wellen (Strahlung) umgewandelt.

Zur Erklärung der Bremsstrahlung kann eine Analogie betrachtet werden, nämlich der Hertzsche-Dipol. Das Elektron tritt von der Kathode aufgrund der anliegenden Heizspannung  $U_H$  aus und wird durch die Beschleunigungsspannung  $U_B$  bis zur Anode beschleunigt. Dort wird es abgebremst, wodurch eine Strahlung erzeugt wird. Dieser Prozess kann durch eine Antenne beschrieben werden, da die Bewegung eines Elektrons in der Röntgenröhre mit der Bewegung in der Antenne verglichen werden kann.

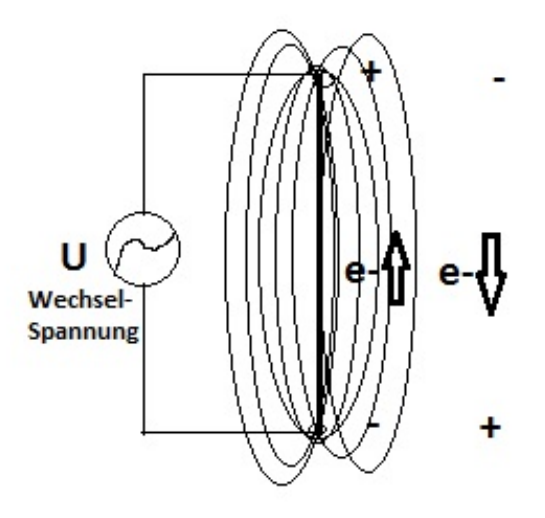

<span id="page-13-0"></span>Abbildung 7: Schema eines Hertzschen Dipols. Selbst gezeichnet

In Abbildung [7](#page-13-0) ist eine Antenne zu sehen, in der sich Elektronen befinden. Wird an dieser Antenne eine Wechselspannung angelegt, so ist dann zu einem bestimmten Zeitpunkt oben Plus und unten Minus. Somit würde das  $e^-$  vom negativen Pol abgestoßen und vom positiven Pol angezogen. Da aber eine Wechselspannung vorhanden ist, wird zu einem anderen Zeitpunkt unten Plus und oben Minus, wodurch das  $e^$ zurückkehrt.

Aufgrund der Wechselspannung fängt das Elektron an zu schwingen und erzeugt so eine elektromagnetische Welle.

| Antenne                                         | Röntgenröhre                                        |  |
|-------------------------------------------------|-----------------------------------------------------|--|
| Wechselspannung                                 | Gleichspannung                                      |  |
| Beschleunigungsspannung symmetrisch             | Beschleunigungsspannung asymmetrisch                |  |
| Abnehmende Beschleunigung                       | Konstante Beschleunigung                            |  |
| Maximale Geschwindigkeit $v_{max}$ in der Mitte | Maximale Geschwindigkeit vor Anodeneintritt         |  |
| Abbremsvorgang "langer Weg", niedrige Energie   | Abbremsvorgang "kurzer Weg", hohe $\gamma$ -Energie |  |

<span id="page-13-1"></span>Tabelle 1: Tabelle zum Vergleich der Antenne mit der Röntgenröhre

Die Tabelle [1](#page-13-1) zeigt den Vergleich zwischen der Antenne und der Röntgenröhre.

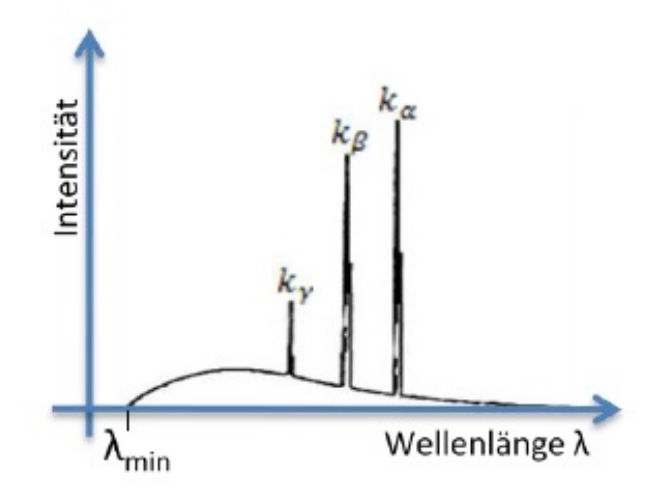

<span id="page-14-1"></span>Abbildung 8: Totales Spektrum bestehend aus Bremstrahlung und charakteristischer Strahlung, Abbildung aus [\[4\]](#page-56-4).

In Abbildung [8](#page-14-1) ist das gesamte Spektrum zu sehen, sowohl das charakteristische Spektrum als auch das Bremsspektrum. Das Spektrum fängt ab einer bestimmten Wellenlänge  $\lambda_{min}$ an, das durch die angelegte Beschleunigungsspannung festgelegt ist. Diese kann mit den folgenden Formeln [\[4\]](#page-56-4)

$$
E = h \cdot \nu \tag{4}
$$

<span id="page-14-3"></span><span id="page-14-2"></span>
$$
c = \lambda_{\min} \cdot \nu \tag{5}
$$

berechnet werden. Dabei ist  $\nu$  die Frequenz der Welle, c die Ausbreitungsgeschwindigkeit (Phasengeschwindigkeit) und h die Plancksche Konstante. Durch die Einsetzung der Formeln [4](#page-14-2) und [5](#page-14-3) in [2](#page-10-1) ergibt sich folgendes

<span id="page-14-4"></span>
$$
\lambda_{min} = \frac{h \cdot c}{e \cdot U_B} \tag{6}
$$

Die Formel [6](#page-14-4) zeigt deutlich, dass wenn die Beschleunigungsspannung  $U_B \rightarrow \infty$ geht, dann geht die Wellenlänge gegen NULL.

#### <span id="page-14-0"></span>2.2.4 Absorption und Wechselwirkungen der Röntgenstrahlung

Es gibt vier physikalische Prozesse, die beim Auftreffen des Röntgenstrahls auf ein Objekt auftreten können, welche im folgenden beschrieben sind:

• Photoeffekt:

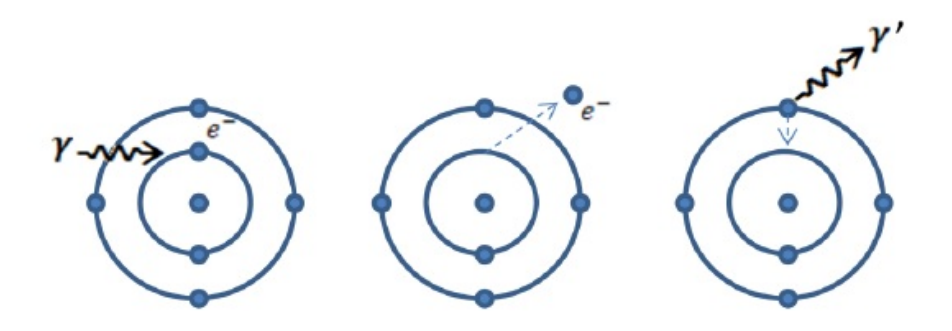

<span id="page-15-0"></span>Abbildung 9: Darstellung des Photoeffekts, Abbildung aus [\[4\]](#page-56-4).

In Abbildung [9](#page-15-0) ist der Photoeffekt dargestellt. Das Photon trifft auf ein Elektron und wird beim Photoeffekt komplett absorbiert, d.h die komplette Energie des Strahls wird auf das Elektron ubertragen. Dieser Prozess ist vergleichbar mit einem zentralen ¨ elastischen Stoß gleichschwerer Kugeln.

• Comptoneffekt:

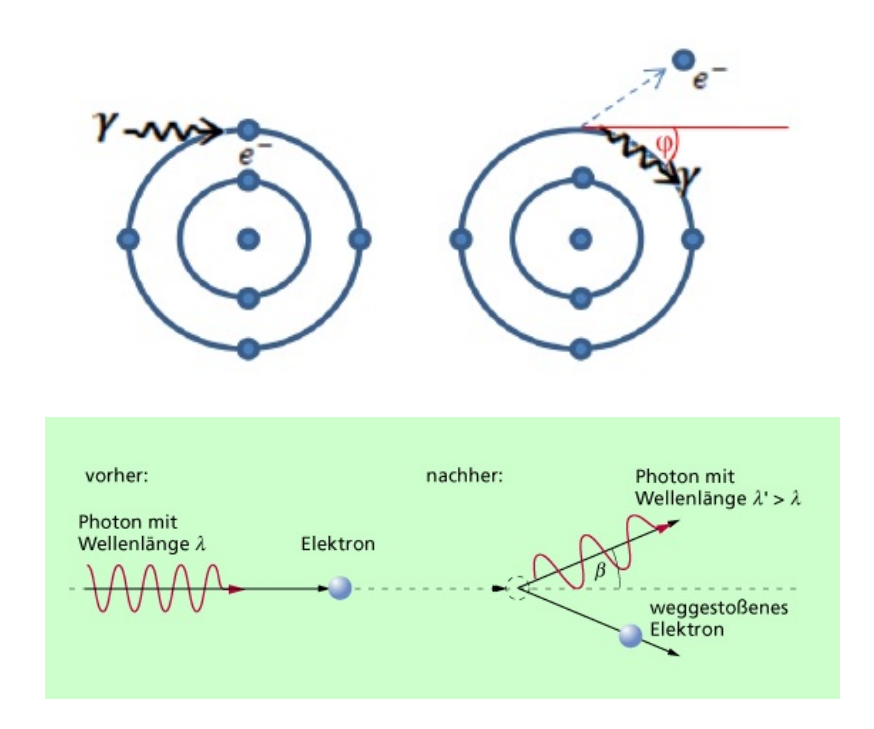

<span id="page-15-1"></span>Abbildung 10: Darstellung des Comptoneffekts. Abbildung aus [\[4\]](#page-56-4) , [\[6\]](#page-56-6).

Die Abbildung [10](#page-15-1) zeigt den Comptoneffekt. In diesem Prozess trifft das Photon auch auf das Elektron, jedoch wird nicht seine komplette Energie auf das Elektron abgegeben, sondern lediglich ein Teil seiner Energie. Das Photon fliegt aufgrund der Energieabgabe mit niedrigerer Energie weiter. Dieser Vorgang ist vergleichbar mit dem nicht zentralen elastischen Stoß ungleich schwerer Kugeln.

• Paarbildung:

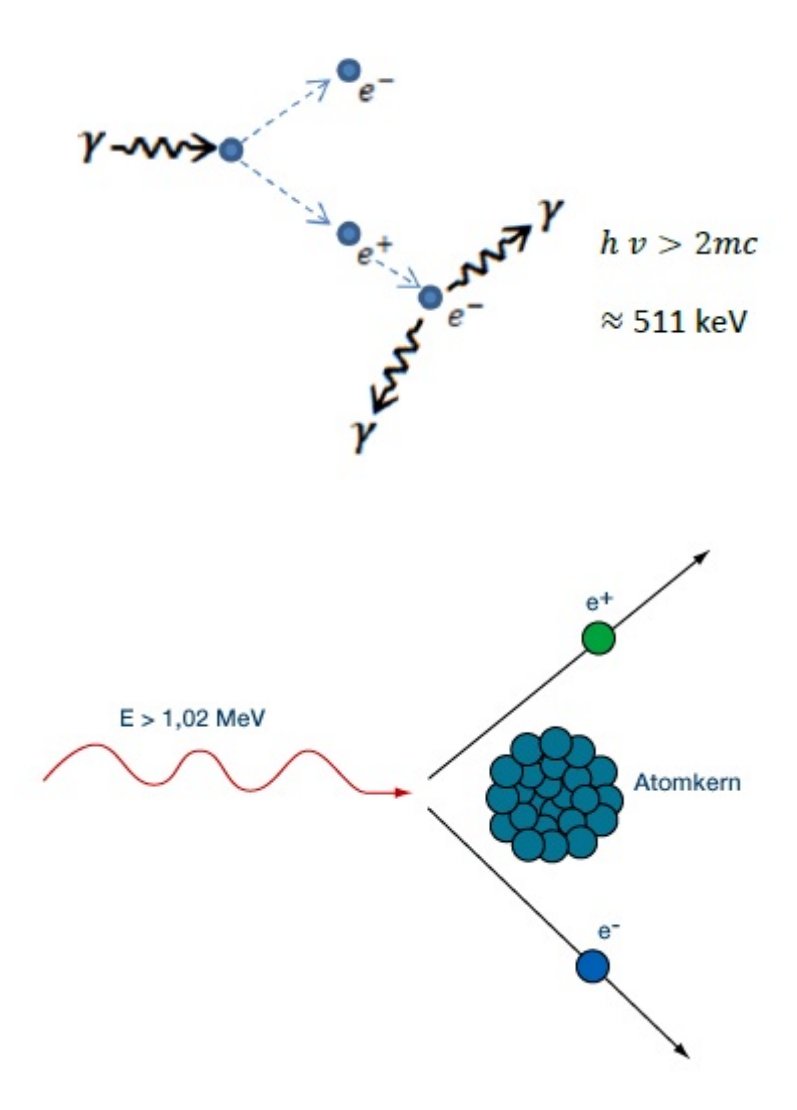

<span id="page-16-0"></span>Abbildung 11: Illustration der Paarbildung. Abbildung aus [\[4\]](#page-56-4) , [\[6\]](#page-56-6).

In Abbildung [11](#page-16-0) ist das Ereignis der Paarbildung zu sehen. Das Photon wird in ein Teilchen (Elektron) und in ein Antiteilchen (Positron) umgewandelt. Diese haben dieselbe Masse und Energie nämlich  $m = \frac{511 \text{keV}}{c^2}$  $\frac{1keV}{c^2}$ . Dieser Prozess ist erst dann relevant, wenn eine Beschleunigungsspannung von mindestens 1.022MeV vorhanden ist.

• Rayleigh-Streuung:

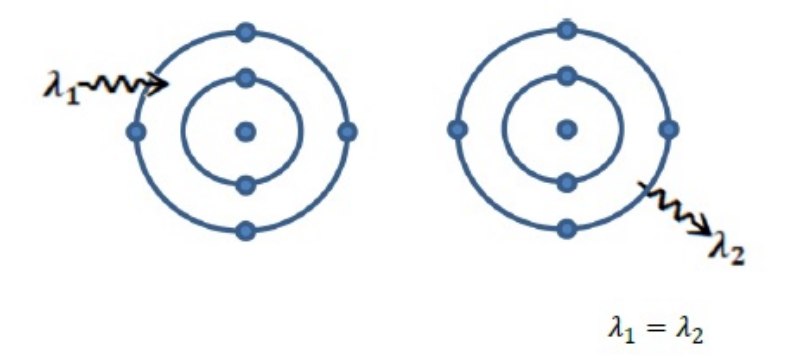

Abbildung 12: Schematische Darstellung der Rayleigh-Streuung. Abbildung aus [\[4\]](#page-56-4).

<span id="page-17-1"></span>Abbildung [12](#page-17-1) beschreibt den Vorgang der Rayleigh-Streuung. Hier handelt es sich um eine elektromagnetische Welle, die sehr niedrige Energie besitzt. Das eintretende Photon bringt das Atomelektronen zum Schwingen. Durch diese Schwingung wird eine neue elektromagnetische Welle erzeugt, die dieselbe Wellenlänge wie das Photon hat. Dieser Prozess ist nur bei niedrigen Energien relevant, typischerweise im eV-Bereich.

#### <span id="page-17-0"></span>2.2.5 Anodenaufbau

In jeder Röntgenquelle spielt die Anode eine wichtige Rolle und kann nach folgenden Eigenschaften ausgewählt werden.

• Schmelzpunkt:

Jede Anode sollte einen hohen Schmelzpunkt haben, da die Anode auf hohe Temperatur erhitzt wird. Dies liegt daran, dass typischerweise zwischen 0.2% und 1% der auf die Anode treffenden Elektronen in Strahlung umgewandelt werden, und 99% in Wärme. Daher sollte ein Anodenmaterial gewählt werden, dass diese Wärme aushalten kann.

 $\bullet$  Wärmeleitfähigkeit:

Eine hohe Wärmeleitfähigkeit ist nötig, um die Wärme wegzutransportieren bzw. dient zur Verteilung der Wärme.

• Ordnungszahl:

Die Ordnungszahl definiert die Wellenlänge der möglichen charakteristischen Strahlung und sollte auf die Erfordernisse des Experiments angepasst sein.

• Wärmekapazität: Eine hohe Wärmekapazität ist nötig um die hohen Temperaturen standhalten zu können. Die Wärmekapazität ist folgendermaßen definiert [\[7\]](#page-56-7)

$$
C = \frac{dQ}{dT} \tag{7}
$$

wobei C die Wärmekapazität, dQ die zugefügte thermische Energie und dT die Temperaturänderung sind. Die Wärmekapazität sagt aus, um wieviel die Temperatur T ansteigt, wenn einem Stoff eine gewisse thermische Energie zugefügt wird.

Die oben erwähnten Eigenschaften sind nötig für eine effektive Anode.

#### <span id="page-18-0"></span>2.2.6 Arten der Röntgenquellen

Die Röntgenröhren unterscheiden sich voneinander durch Ihre Anodenmaterialien beispielsweise Wolfram, Kupfer, Silber oder andere Metalle.

Das im Institut verwendete Vierkreis-Röntgen-Diffraktometer arbeitet mit 2 Röntgenquellen, nämlich einer Silberquelle und einer Kupferquelle:

<span id="page-18-1"></span>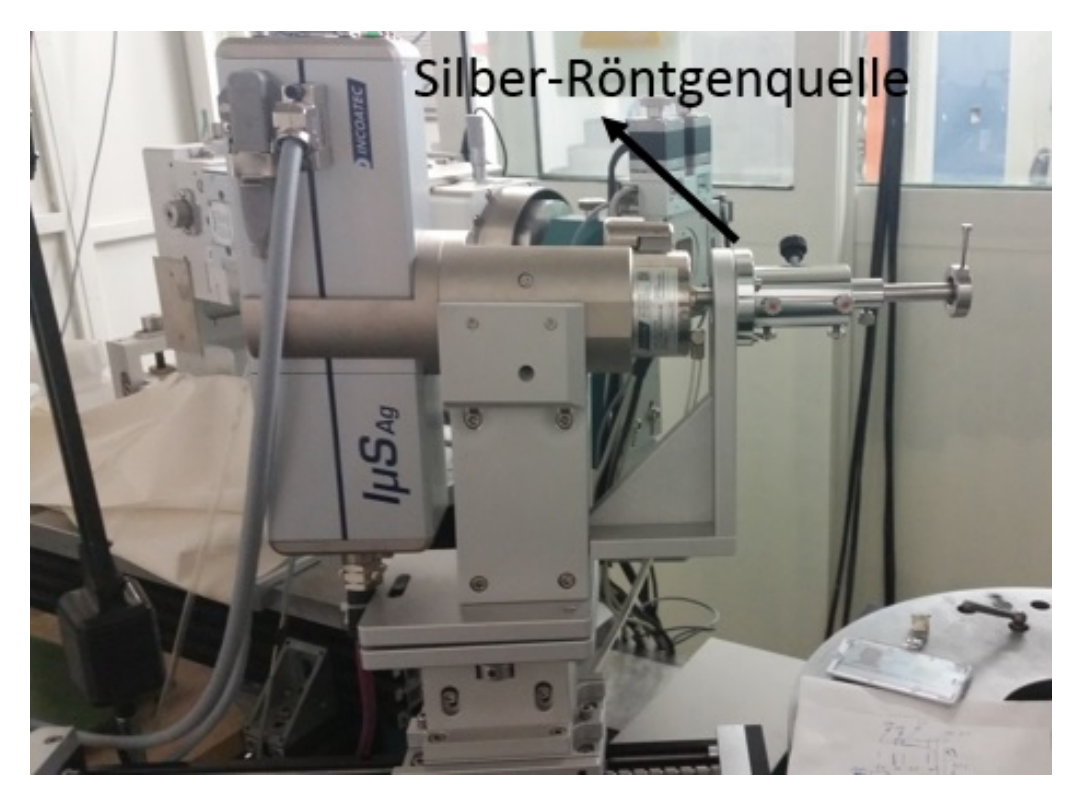

Abbildung 13: Bild der Silberquelle

<span id="page-19-0"></span>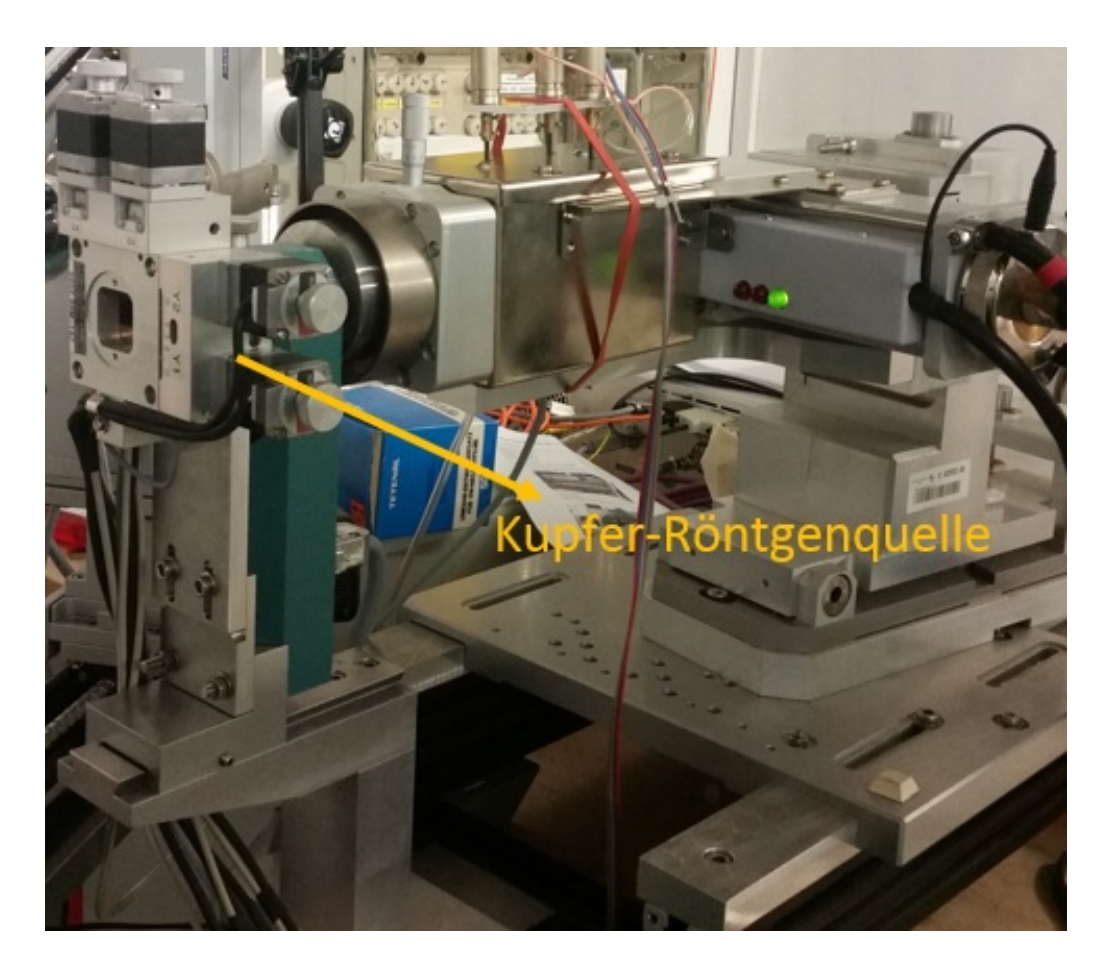

Abbildung 14: Bild der Kupferquelle

In den Abbildungen [13](#page-18-1) und [14](#page-19-0) sind die beiden Röntgenquellen abgebildet. Die Silberquelle erzeugt  $K_{\alpha}$ -Strahlung mit einer Wellenlänge von  $\lambda=0.56\text{\AA}$ , und die Kupferquelle erzeugt  $K_{\alpha}$ -Strahlung mit einer Wellenlänge von  $\lambda=1.56\text{\AA}$ .

Die Entscheidung, welche Quelle verwendet wird, hängt hauptsächlich von den Anforderungen an die Wellenlänge ab. Die Silberquelle, mit der kürzer-welligen Röntgenstrahlung, wird verwendet, wenn viele Reflexe erreicht werden sollen, da aufgrund der Braggschen Gleichung  $n\lambda = 2d \sin(\theta)$ , die Reflexe bei vergleichsweise kleineren Winkeln sind.

Die Kupferquelle mit länger-welliger Röntgenstrahlung wird verwendet, wenn die Auflösung nahe beieinanderliegender Reflexe vom entscheidender Bedeutung ist. Auch die Absorptionseigenschaften der untersuchten Einkristalle bestimmen die Auswahl der Röntgenquelle.

#### <span id="page-20-0"></span>2.3 Detektor

Der Detektor ist ein technisches Gerät, das zur Detektion von Strahlung, Elementarteilchen oder Atomen verwendet wird. Die Detektion von Röntgenstrahlung beruht auf den Resultaten der Wechselwirkung zwischen Strahlung und Materie. Die Röntgenquanten werden also nicht direkt gemessen, sondern nur die Wechselwirkungsprodukte mit der Materie.

#### <span id="page-20-1"></span>2.3.1 Arten von Detektoren

Es gibt verschiedene Arten von Detektoren, die nach Ihrer Funktionsweise unterschieden werden können.

• Gasdetektoren

Da Röntgenstrahlung Gase ionisieren können, liegt es nahe, Detektoren zu verwenden, die auf diesem physikalischen Sachverhalt basieren. Das Geiger-Müller-Zählrohr, das auf diesem Prinzip basiert, ist einer der bekanntesten Detektoren für ionisierende Strahlung.

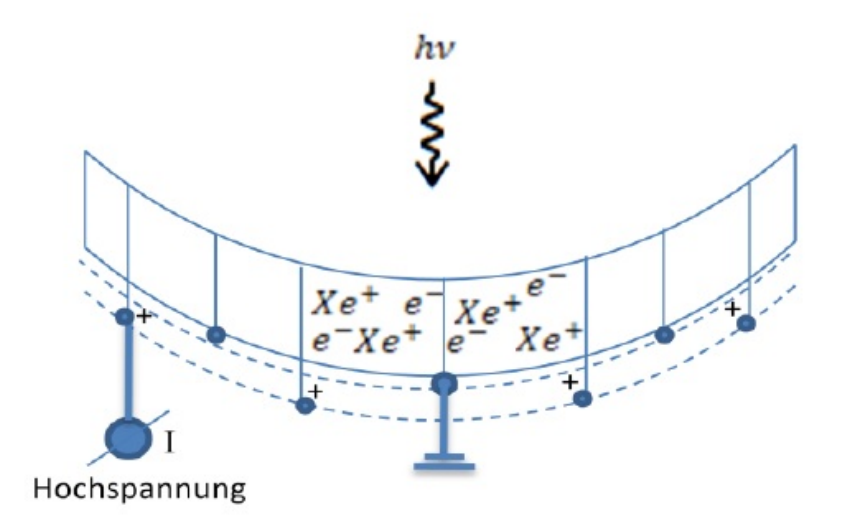

<span id="page-20-2"></span>Abbildung 15: Funktionsweise eines Gasdetektors. Abbildung aus [\[4\]](#page-56-4).

In Abbildung [15](#page-20-2) ist ein Gasdetektor schematisch dargestellt. Dieser arbeitet auf der

Grundlage der folgenden Gleichung [\[8\]](#page-56-8)

$$
h\nu + Xe \to Xe^+ + e^- \tag{8}
$$

wobei Xe das Elementsymbol des Xenongases, e <sup>−</sup> ein negativ geladenes Elektron und  $e^+$  ein positiv geladenes Elektron sind. Das Xenongas ist ein farbloses äußerst reaktionsträges einatomiges Gas, das zu den Edelgasen gezählt wird.

Diese Gleichung beschreibt den ersten Teil des Detektionsprozesses. Trifft die Röntgenstrahlung auf den Gasdetektor, dann wird das Gas ionisiert. Dabei werden die ionisierten Xenonatome und die Elektronen durch Hochspannung zur Kathode bzw. Anode beschleunigt und der Strom wird als Maß für die Intensität der eintretenden ionisierenden Strahlung gemessen.

• Szintillationsdetektoren

Diese Art von den Detektoren besteht im wesentlichen aus einem Kristallinem Material und einer Photodiode (Siehe Abbildung [16\)](#page-21-0). Hier wird die einfallende (kurzwellige) Röntgenstrahlung in dem Szintillationskristall zunächst nicht ionisiert, sondern in (langwelliges) Licht umgewandelt. Als Kristalle werden typischerweise Cäsiumjodid, Wismutgermanat oder auch Cadmium-Wolframat verwendet.

Für die Wahl der Kristalle spielen die Effizienz der Umwandlung von Röntgenstrahlen in Licht, die Abklingzeiten und das Nachleuchten eine große Rolle. Um sehr schnelle Abklingzeiten zu erhalten, kommen Keramiken wie Gadoliniumoxysulfid  $(Gd_2O_2S)$ zur Verwendung [\[8\]](#page-56-8).

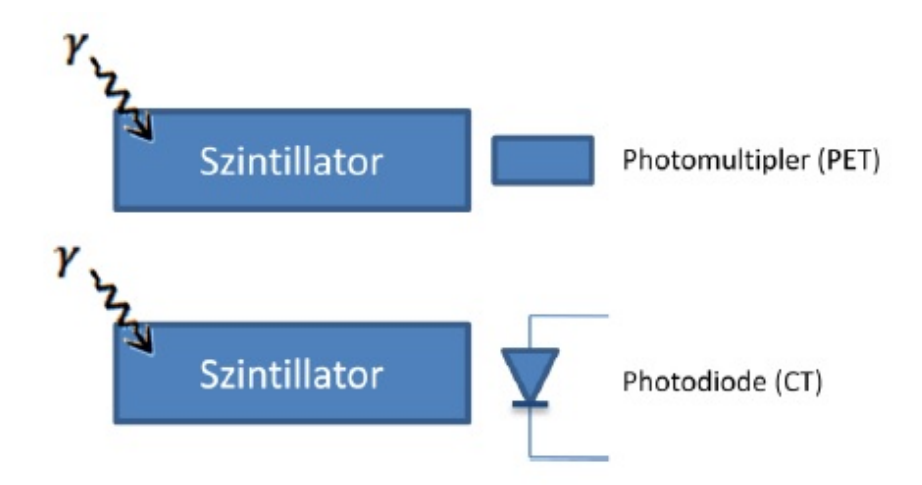

Abbildung 16: Schematische Darstellung eines Szintillationsdetektors. Abbildung aus [\[4\]](#page-56-4).

<span id="page-21-0"></span> $\bullet$  Festkörper-Flächendetektoren

Die vorhergehenden beschriebenen Kristall-und Keramikdetektoren können durch eine Reihung von mehrzeiligen Detektorarrays miteinander verbunden werden (sie-he Abbildung [17\)](#page-22-1). Hierbei ist eine wichtige Forderung, dass die Toträume (welche das Auflösungsvermögen reduzieren) möglichst klein bleiben. Dies wird durch den so genannten Füllfaktor quantitativ gemessen. Für die Gasdetektoren ist diese Bauart nicht durchfuhrbar. Diese Art von Detektoren bestehen fast ausschließlich aus Szin- ¨ tillationsdetektoren.

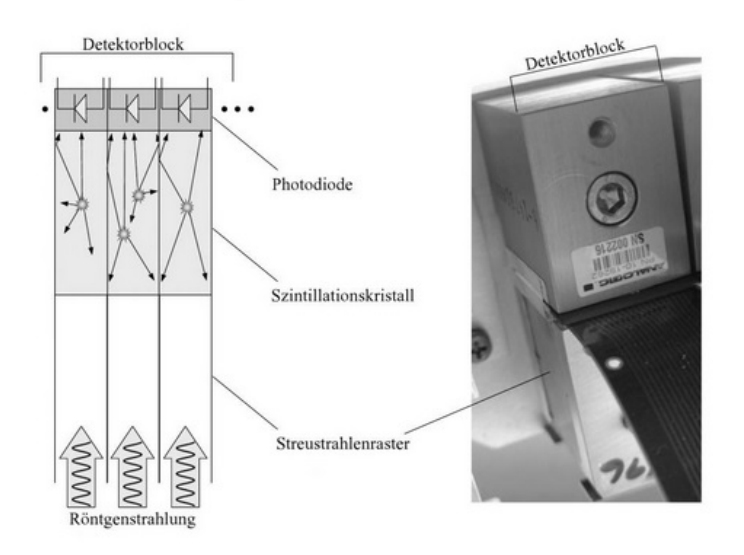

<span id="page-22-1"></span>Abbildung 17: Darstellung eines Detektorblocks, bestehend aus mehreren Szintillationsdetektoren(Szintillationsdetektor). Abbildung aus [\[8\]](#page-56-8).

Der Detektor am Vierkreis-Diffraktometer ist ein Festkörper-Flächendetektor, der im nächs-ten Kapitel [2.3.2](#page-22-0) näher beschrieben wird.

#### <span id="page-22-0"></span>2.3.2 Detektor am Vierkreis-Röntgen-Diffraktometer

Das Vierkreis-Röntgen-Diffraktometer arbeitet mit einem 300K, 20Hz Pilatus-Detektor, welcher in der Abbildung [18](#page-22-2) gezeigt ist.

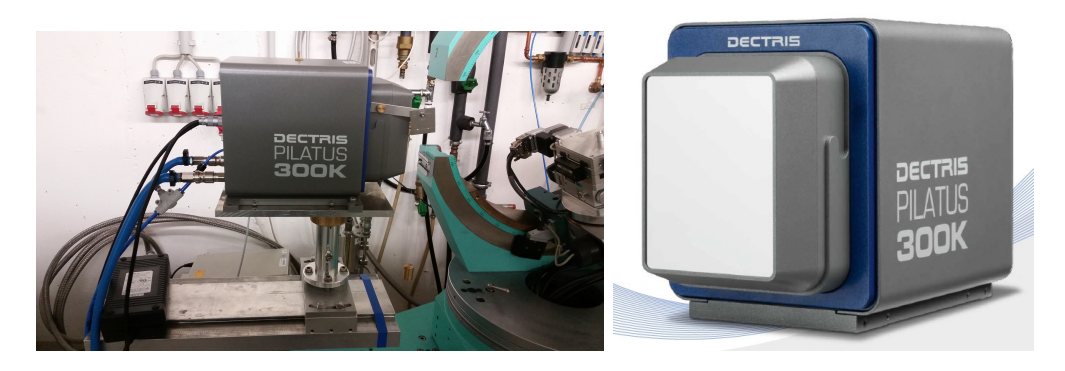

<span id="page-22-2"></span>Abbildung 18: Rechts ist der Pilatus-Detektor im Labor dargestellt. Links ist ein biometrisches Bild von dem Pilatus-Detektor gezeigt. Abbildung aus [\[9\]](#page-56-9)

Der Pilatus Detektor ist ein Silizium-Hybrid-Pixeldetektorsystem und basiert auf dem Prinzip des Auslesens einzelner Photonen bzw. der Erfassung von Röntgenstrahlen in Einzelphotonen (Zählmodus). Dabei werden mehrere tausend Reflexe in einem einzigen Beugungsbild gemessen, deren integrierte Intensität über fünf Größenordnungen läuft. Diese Informationen werden digital in dem Pixel gespeichert und schnell ausgelesen. Dies wird mit Hilfe eines Siliziumsensors durchgeführt, wobei die Ladungsimpulse in dem Sensor durch Umwandlung eines einfallenden Photons erzeugt und durch einen zweistufigen Verstärker, bestehend aus einem ladungsempfindlichen Vorverstärker und einem ACgekoppelten Former zur Reduzierung elektronischen Rauschens, erfasst und verstärkt werden. In diesem Former wird durch einen einzigen Pegelkomparator ein digitales Signal erzeugt, wenn die Impulsamplitude den vorgegebenen Schwellwert uberschreitet. Diese ¨ Schwelle des Komparators von jedem Pixel kann mit einer globalen Schwellenspannung eingestellt und individuell mit einem 6-Bit-Digital-Analog-Wandler (DAC) getrimmt bzw. erfasst werden.

Die Ladungsimpulse werden in den analogen Front-End injiziert, um ein umgewandeltes Photon in dem Sensor zu simulieren. Dabei wird jedes Pixel mit dem Pixel-Signal durch ein UND-Gatter (Das UND-Gatter ist folgendermaßen definiert:  $0\&0=0, 1\&0=0, 0\&1=$  $0, 1\&1 = 1$ ) aus den Signalen "RowSelünd "ColSelïndividuell adressierbar gemacht. Die "RowSelund "ColSelSSignale werden durch die Zeilenauswahlschieberegister und die Spal- ¨ tenauswahlschieberegister gesteuert bzw. in die Chip Peripherie gelegt.

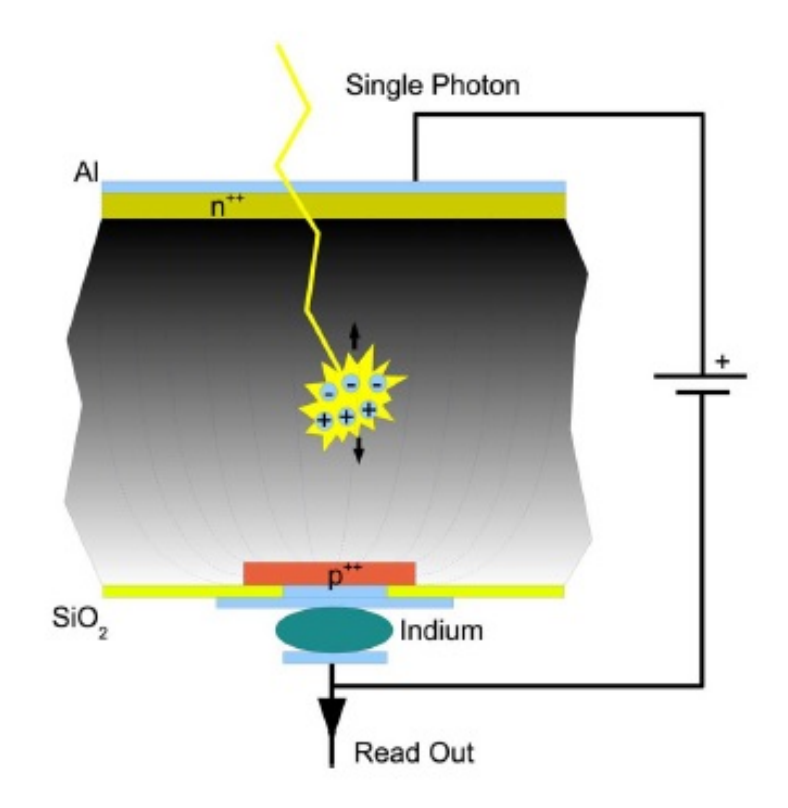

<span id="page-23-0"></span>Abbildung 19: Sschematische Archetiktur eines Sensorpixels bei Umwandlung des Photons in elektrisches Feld. Abbildung aus [\[10\]](#page-56-10).

Abbildung [19](#page-23-0) zeigt die Funktionsweise eines Pilatus Detektors.

Die PILATUS 300K, 20Hz Detektoren wurden speziell und spezifisch fur Laboranwendun- ¨ gen entworfen und zur Detektion von Röntgenstrahlung aus Laborquellen optimiert. Er ist mit einer geschlossenen Kreiswasserkühlung versorgt.Der Pilatus Detektor hat einige wichtige Vorteile:

- Rauschen und dunkler Strom sind minimiert im Vergleich zu anderen Detektoren, wodurch best mögliche Datenqualität erreicht werden kann.
- Eine scharfe Punktverteilungsfunktion von einem Pixel ergibt eine hervorragende Auflösung von eng benachbarten Reflexen und maximiert das Signal-zu-Rausch-Verhältnis.
- Die kurzen Auslesezeiten im Millisekundenbereich fuhren zu einer kontinuierlichen ¨ Datenerfassung und zur Minimierung der Erfassungszeiten.

| Bereich                         | $83.8 \times 106.5$ mm <sup>2</sup>  |  |  |
|---------------------------------|--------------------------------------|--|--|
| Pixelgröße                      | $\frac{172 \times 172 \ \mu m^2}{2}$ |  |  |
| Format                          | $487 \times 619 = 301,453$ Pixel     |  |  |
| dynamische Reichweite           | 20 bits $(1:1,049,576)$              |  |  |
| Auslesezeit                     | 7ms                                  |  |  |
| <b>Bildraten</b>                | 20Hz                                 |  |  |
| Point-spread function(PSF)      | $<$ 1 Pixel                          |  |  |
| Dicke des Siliziums Sensor      | $320 \mu m$ oder $450 \mu m$         |  |  |
| Leistungsfähigkeit des Quantums | 91\% 91\% 5.4 keV(Cr)                |  |  |
|                                 | 96\% 97\% 8.0 keV(Cu)                |  |  |
|                                 | 37\% 47\% 17.5 keV(Mo)               |  |  |
|                                 | $20\%$ 27\% 22.2 keV(Ag)             |  |  |
| Abkühlung                       | geschlossene Wasserkreis-Kühlung     |  |  |
| Energieverbrauch                | 30 W                                 |  |  |
| Größe                           | $160x194x262mm^3$                    |  |  |
| Gewicht (Detektorkopf)          | 7.5kg                                |  |  |

<span id="page-24-0"></span>Tabelle 2: Parameter des Pilatus 300K Detektors entnommen aus [\[9\]](#page-56-9).

• Die hohe dynamische Reichweite, eliminiert die Sättigung des Detektors praktisch komplett.

Die Pilatus-Detektoren werden fur die verschiedensten Anwendungen benutzt, wie z.B. ¨ Kleinwinkelstreuung, Röntgenbeugung an Einkristallen und Polykristallinen Materialien, oder Beugung an Oberflächen.

Die Tabelle [2](#page-24-0) zeigt die wichtigsten Parameter des Detektors. Die relativ große Detektorfläche ist im Experiment von Vorteil. Jedoch führt die Größe des Detektors auch dazu, dass Kollisionen des Detektors mit Komponenten des VRD nicht ausgeschlossen werden können. Im folgenden wird daher auf die Kollisionsabsicherung des Detektors, die wesentlicher Bestandteil dieser Arbeit ist, eingegangen.

# <span id="page-25-0"></span>3 Absicherung möglicher Kollisionen

### <span id="page-25-1"></span>3.1 Ziel der Absicherung

Eines der Hauptziele dieser Arbeit war alle Kollisionsmöglichkeiten am Vierkreis-Röntgen-Diffraktometer zu bestimmen und eine Methode zu entwickeln, diese zu verhindern.

Durch die vielfältigen Bewegungsmöglichkeiten des Diffraktometers gibt es viele Winkelstellungen, die zu Kollisionen und zur Beschädigung empfindlicher Teile führen können.

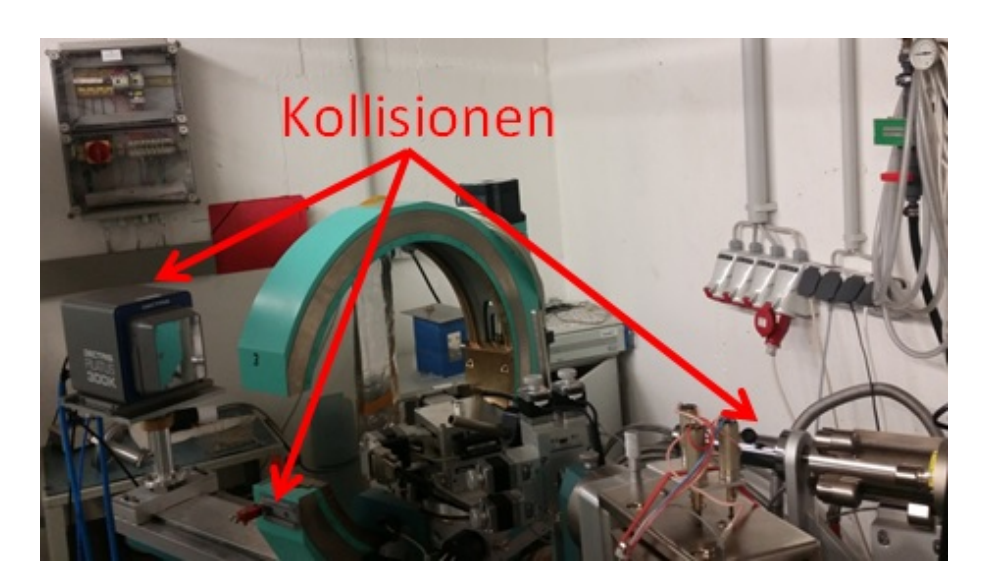

Abbildung 20: Dargestellt sind die möglichen Kollisionspunkte

<span id="page-25-3"></span>Die Abbildung [20](#page-25-3) zeigt die drei Elemente (der Detektor, das Mikroskop, die Röntgenröhre), die abgesichert werden müssen, um die möglichen Kollisionen zu vermeiden.

#### <span id="page-25-2"></span>3.1.1 Identifikation der Kollisionsmöglichkeiten

Als erstes wurde die ganze Geometrie des Gerätes sowie auch die Maße aufgenommen und die Kollisionsmöglichkeiten bestimmt. Dafür wurden alle Kreise des Instruments bewegt, bis kurz vor den Kollisionsstellungen. Dies wurde mit aufgebauten Mikroskop und bei verschiedenen Positionen von Detektor und Röntgenquelle durchgeführt.

Dabei konnten folgende Gefährdungen für Kollisionen festgestellt werden:

Kollision am Detektor Der Detektor kann links und rechts in einem bestimmten Winkelbereich  $\theta$  von  $0^\circ$  bis 135° gefahren werden. Außerdem kann der Detektor manuell nach vorne und hinten verschoben werden. Durch diese Bewegungen kann der Detektor mit der flerwiege, dem Mikroskop und der Kupfer-Röntgenröhre zusammentreffen und geschädigt werden.

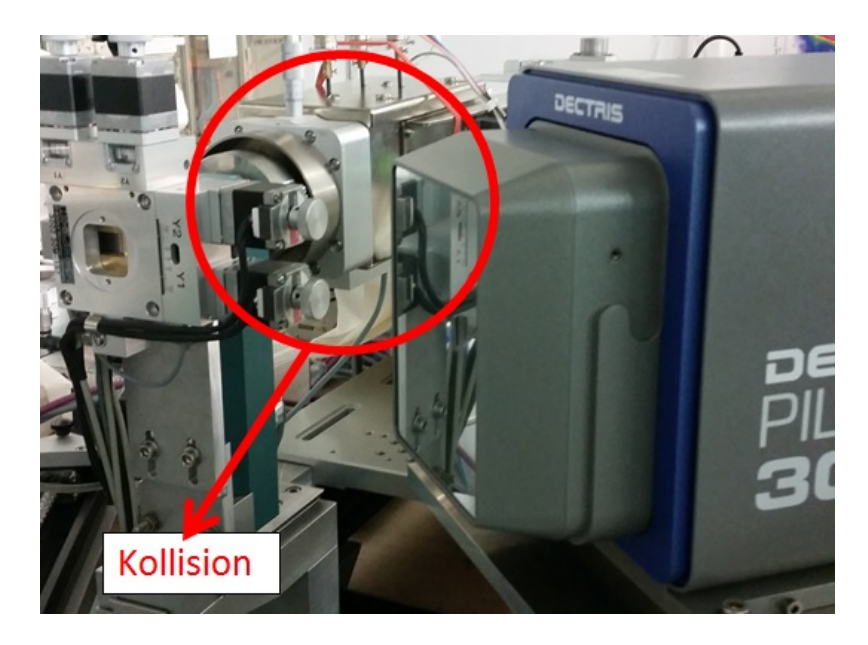

Abbildung 21: Mögliche Kollision zwischen Detektor und Kupferquelle

<span id="page-26-0"></span>Die Abbildung [21](#page-26-0) zeigt die Kollision zwischen dem Detektor und der Kupfer-Röntgenquelle.

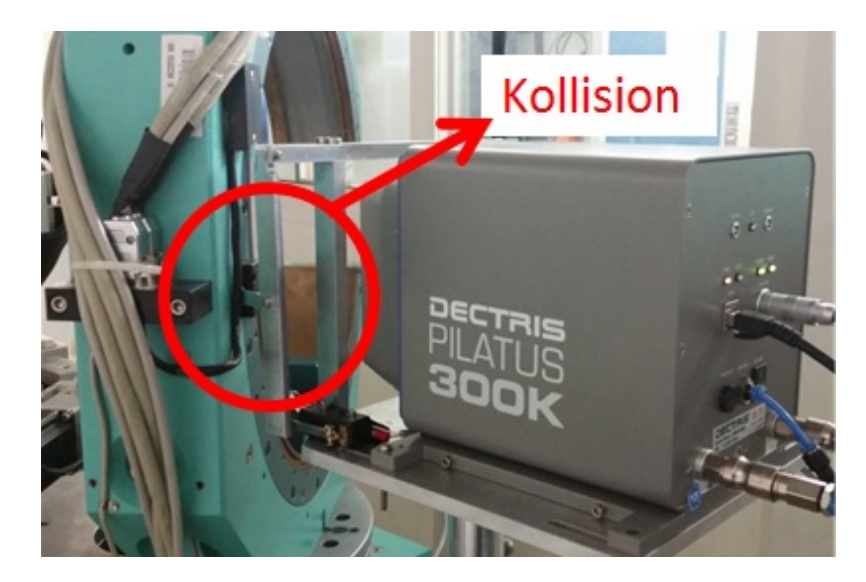

Abbildung 22: Mögliche Kollision zwischen Detektor und Eulerkreis

<span id="page-27-0"></span>Abbildung [22](#page-27-0) stellt die Kollision am Detektor mit dem Eulerkreis dar, wobei die linke Seite des Detektors getroffen werden kann.

Kollision an der Röntgenquelle Die Silber-Röntgenquelle kann manuell nach vorne und hinten verschoben werden. Dabei konnten zwei Kollisionen festgestellt werden.

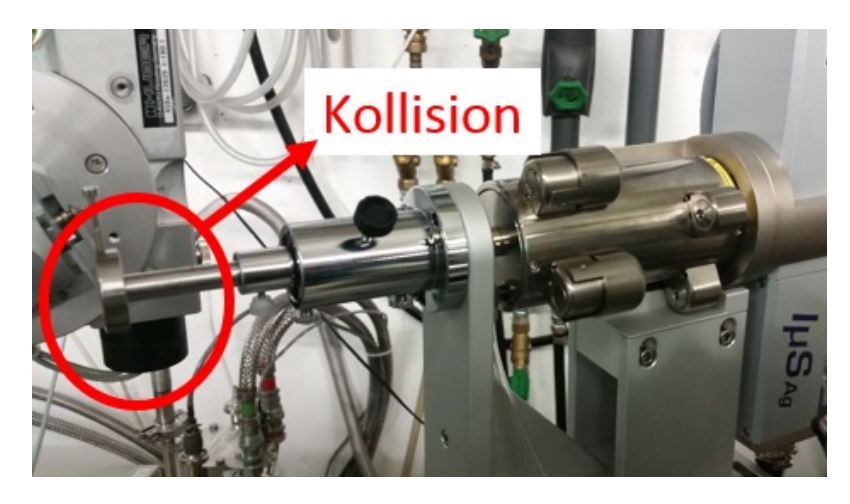

Abbildung 23: Kollision zwischen dem Kollimator der Ag-Quelle und der Probenhalterung

<span id="page-27-1"></span>Die Abbildung [23](#page-27-1) zeigt die erste Kollisionsmöglichkeit zwischen der Silber-Röntgenquelle und dem Probenaufbau, wobei insbesondere der Kollimator getroffen werden kann.

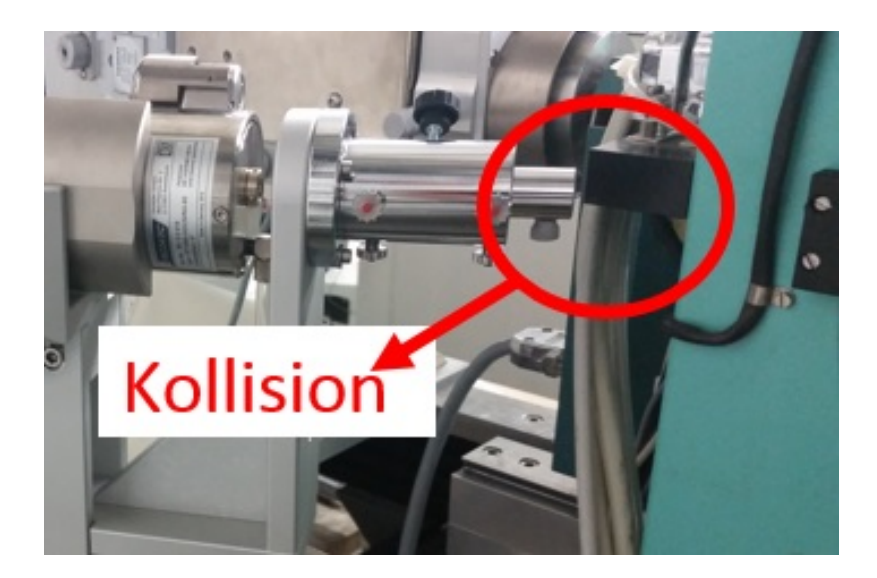

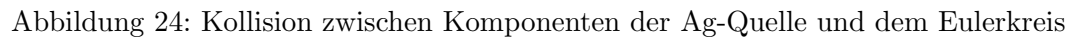

<span id="page-28-0"></span>In der Abbildung [24](#page-28-0) ist die zweite mögliche Kollision zwischen der Röntgenquelle und dem Eulerkreis zu sehen.

Kollision am Mikroskop Das Mikroskop wird zur optischen Justage der Probe verwendet und kann an der Seite des Eulerkreis manuell auf- und abgebaut werden. Während es aufgebaut ist, besteht die Gefahr einer Kollision mit dem Detektor oder der Kupfer-Röntgenquelle.

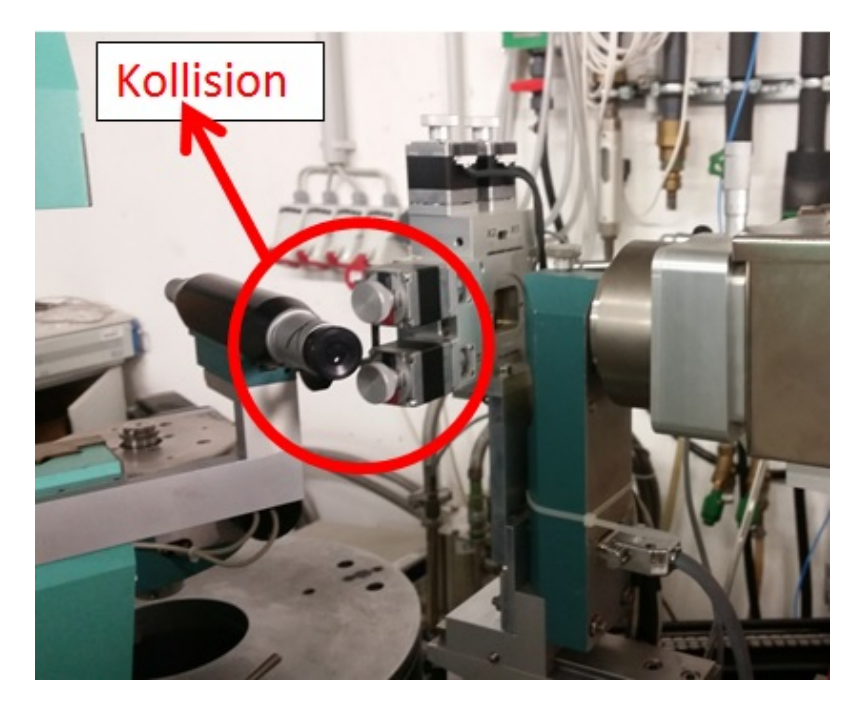

Abbildung 25: Mögliche Kollision zwischen Mikroskop und Röntgenquelle

<span id="page-28-1"></span>Abbildung [25](#page-28-1) zeigt die mögliche Kollision an der Kupfer-Röntgenquelle und Abbildung [26](#page-29-1) zeigt die Kollision zwischen Mikroskop und Detektor.

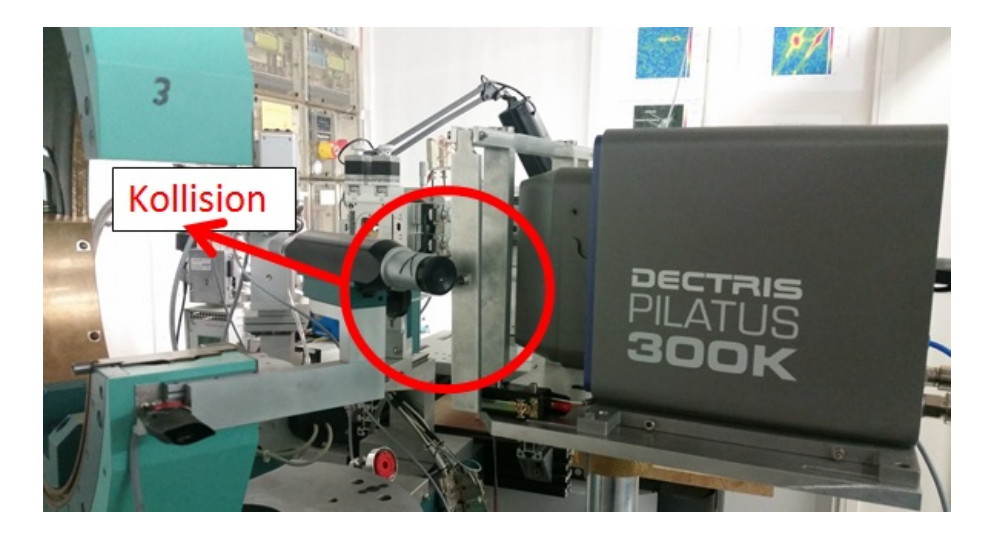

Abbildung 26: Kollision zwischen Mikroskop und Detektor

<span id="page-29-1"></span>Die möglichen Lösungsansätze, um diese Kollisionen zu verhindern, werden in den nächsten Abschnitten diskutiert.

### <span id="page-29-0"></span>3.1.2 Mögliche Optionen

Zur Absicherung des Vierkreise-Röntgen-Diffraktometers gibt es mehrere Möglichkeiten. Die folgenden Optionen wurden geprüft und erwogen.

- Lichtgitter
- Drucksensoren (z.B. Schaumstoffsensoren)
- Schaltleisten
- Ultraschall-Sensoren
- Abstandssensoren

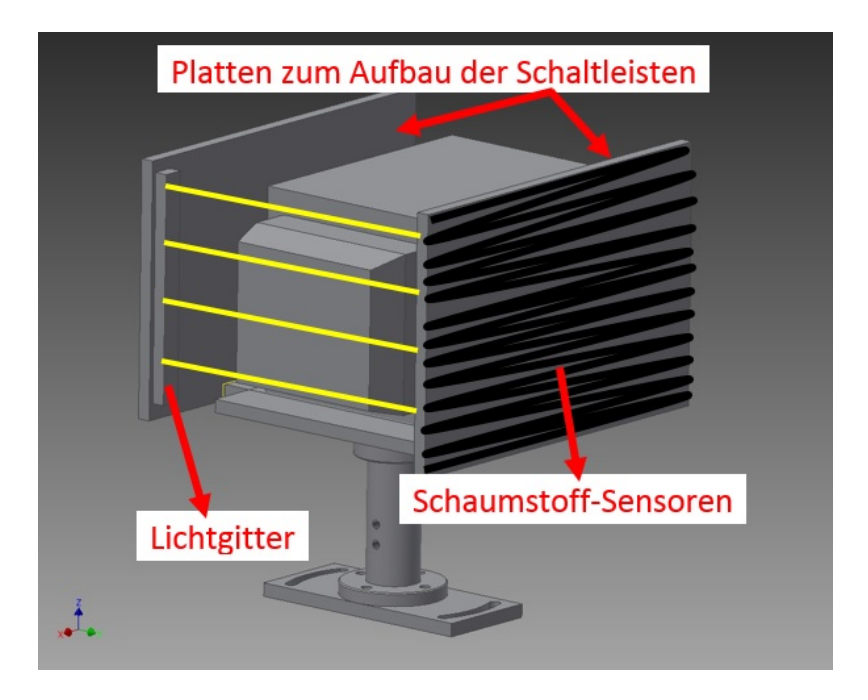

<span id="page-30-1"></span>Abbildung 27: Vorschläge für den Aufbau der Sensoren am Detektor. Gezeichnet mit [[11\]](#page-56-11)

In der Abbildung [27](#page-30-1) werden einige Ideen zur Absicherung des Detektors mittels Sensoren dargestellt. Die Seiten des Detektorgehäuses lassen sich z.B. über zwei Platten absichern, die mit Schaumstoffsensoren beklebt sind. Wird der Schaumstoff zusammengedruckt, dann ¨ zeigt ein geschlossener Stromkreis eine mögliche Kollision auf. Die Vorderseite des Detektors könnte über ein Lichtgitter abgesichert werden. Die gelben Linien sollen das Lichtgitter, das innen zwischen den Platten aufgebaut ist, darstellen. Wird der Lichtweg unterbrochen, wird eine mögliche Kollision angezeigt.

Abstandssensoren oder Ultraschallsensoren wurden erwogen, um die Ag-Quelle abzusichern. Diese könnten vorne an das Kolliamtionsrohr angebracht werden und ein Annähern eines anderen Objektes anzeigen.

Alle vorgeschlagenen Sensoren haben jedoch das Problem, dass der Raum, in dem sich das Vierkreis-Röntgen-Diffraktometer befindet, etwas zu knapp für die Verwendung dieser Sensoren ist. Außerdem werden noch extra Steuergräte zum Betätigen der Sensoren gebraucht und die Einbindung von diesen in den Betrieb führt zu zusätzlichen Komplikationen.

#### <span id="page-30-0"></span>3.2 Gewählter Lösungsansatz

Die Realisierung einer Kollisionsabsicherung mittels optischen Abstands- oder Ultraschallsensoren ist zwar elegant, jedoch für die Absicherung des Vierkreis-Diffraktometers relativ ungeeignet. Aufgrund der räumlichen Probleme mit den oben beschriebenen Sensoren und dem für die Einbau benötigten erheblichen Aufwand, wurden die Lösungsansätze mit Sensoren verworfen. Statt dessen wurde eine Lösung mit Schaltern realisiert. Der Vorteil dieser Schalter ist die einfache Anbringung und Handhabung.

Die Schalter können einfach in den Betrieb integriert werden, da bei diesen Schaltern nur ein Stromkreis geschlossen oder geöffnet wird, was direkt in den Interlock des Steuergerätes eingebunden werden kann (Siehe Abschnitt [4.2\)](#page-34-0).

In den folgenden Kapiteln wird genauer auf diese Realisierung eingegangen.

### <span id="page-31-0"></span>4 Einbau der Schalter

#### <span id="page-31-1"></span>4.1 Beschreibung der verwendeten Schalter

Die Auswahl der Schalter erfolgte aufgrund der Einfachheit der Integration und aus Gesichtspunkten der Zuverlässigkeit. Für die Kollisionsabsicherung wurden Mikroschalter verwendet. Die Schalter wurden auf die spezifischen Bauteile aufgebaut und wurden im folgenden beschrieben.

Abbildung [28](#page-31-2) zeigt die Schalter, die zur Absicherung des Vierkreis-R¨ontgen-Diffraktometer verwendet wurden.

<span id="page-31-3"></span>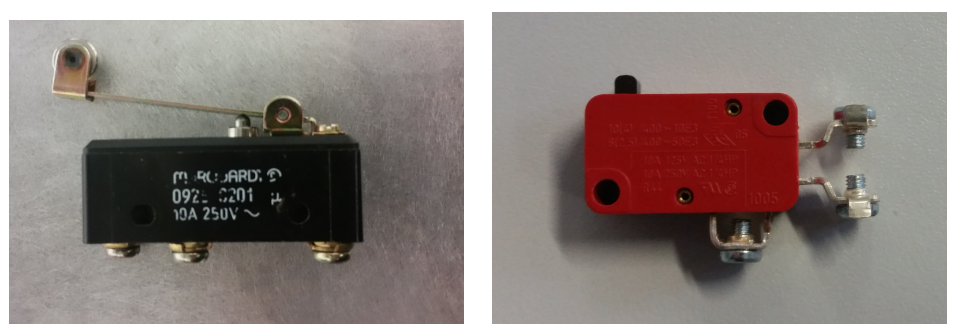

(a) Mikroschalter zur Absicherung des Pila-(b) Mikroschalter zur Absicherung des Mitus Detectors. Abbildung aus [\[12\]](#page-56-12). kroskops. Abbildung aus [\[12\]](#page-56-12)

<span id="page-31-5"></span><span id="page-31-4"></span>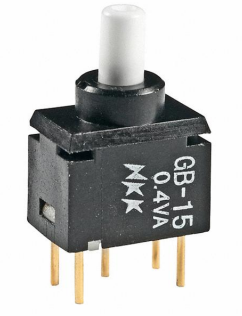

(c) Switchschalter zur Absicherung der Röntgenquelle. Abbildung aus [\[13\]](#page-56-13)

<span id="page-31-2"></span>Abbildung 28: Schalter, die zur Absicherung des VRD verwendet wurden

Der erste Schalter im Bild [28\(a\)](#page-31-3) wurde zur Absicherung des Detektors verwendet. Es handelt sich um einen tastenden Mikroschalter, der mit einer Schaltspannung von 250V/AC und einem maximalen Schaltstrom von 10A arbeitet. Seine Betätigungsart ist ein Rollenhebel.

Der im Bild [28\(b\)](#page-31-4) gezeigte rote Schalter wurde zur Absicherung des Mikroskops ausgew¨ahlt. Auch er ist auch ein tastender Mikroschalter und besitzt eine Schaltspannung von  $250V/AC$  und einen maximalen Schaltstrom von 16A. Seine Betätigungsart ist ein Stößel.

Die Abbildung  $28(c)$  zeigt den dritten Schalter, der zur Absicherung der Röntgenquelle eingesetzt wurde. Es handelt sich um einen Switchschalter, der mit einer Leistung von 0.4W arbeitet. Seine Betätigungsart ist ein Stößel.

#### <span id="page-32-0"></span>4.1.1 Schalter am Mikroskop

Der Aufbau eines Schalters neben der Mikroskophalterung führt dazu, dass die Bewegungen aller Vier Kreise gestoppt werden, wenn das Mikroskop aufgebaut ist, und der Schalter gedrückt ist.

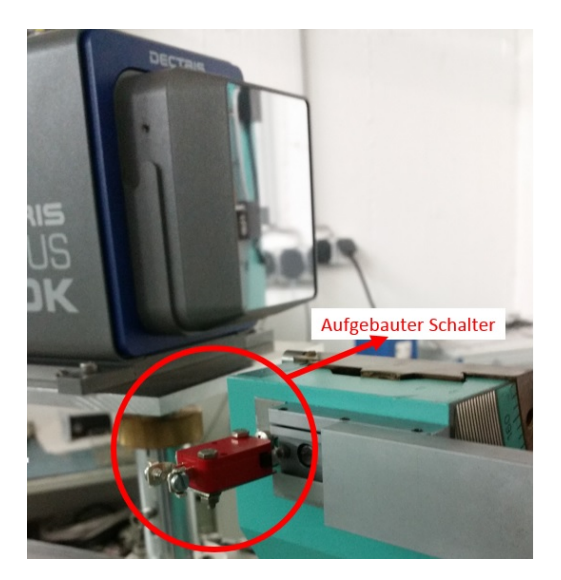

Abbildung 29: Einbau des Schalters am Mikroskop.

<span id="page-32-3"></span>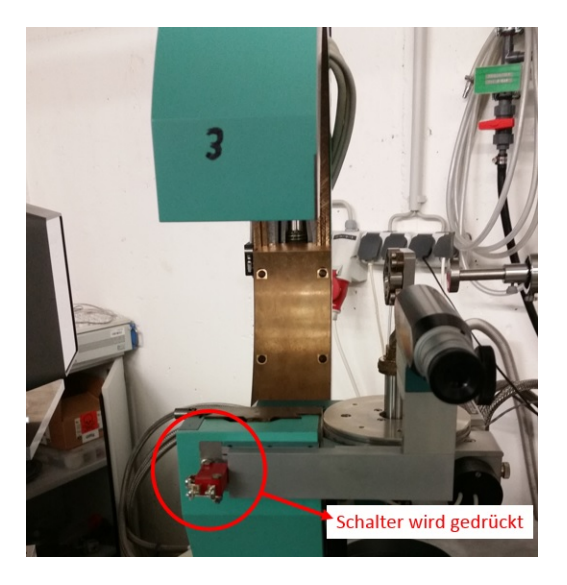

Abbildung 30: Gedruckter Schalter bei ¨ aufgebautem Mikroskop.

<span id="page-32-2"></span>Die Abbildung [29](#page-32-2) zeigt, wo der Schalter zur Absicherung des Mikroskops angebracht wurde. Er wurde an der Schiene des Eulerkreises festgeschraubt. Wird das Mikroskop manuell montiert, dann ist der Schalter betätigt und somit stoppt die Bewegung so wie in Abbildung [30](#page-32-3) dargestellt ist.

Außerdem wird somit verhindert, dass eine Messung gestartet wird, wenn vergessen wurde, das Mikroskop vorher abzubauen.

### <span id="page-32-1"></span>4.1.2 Schalter zur Absicherung der Röntgenquelle

Zur Absicherung der Röntgenröhre wurde als erstes die Geometrie der Röntgenquelle aufgenommen und in Inventor gezeichnet. Dann wurde einen Druckring entworfen und konstruiert, der mit Switch-Schaltern bestückt ist.

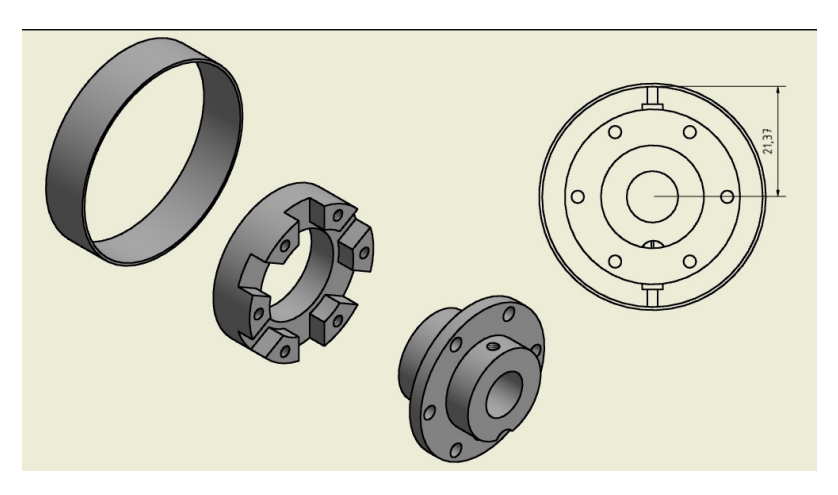

Abbildung 31: Aufbauteile des Druckrings. Gezeichnet mit [\[11\]](#page-56-11)

<span id="page-32-4"></span>Abbildungen [31](#page-32-4) zeigt den Aufbau dieses Druckschalthalterings. Er besteht aus einem Hal-

tering, in dem 6 Schalter in Reihe geschaltet wurden, und aus einem Ring, der um diese Schalter herum als Abdeckung fungiert. Dieser Ring sorgt bei Kontakt dafur, dass die ¨ Röntgenquelle geschützt ist, egal von welcher Seite sie getroffen wird.

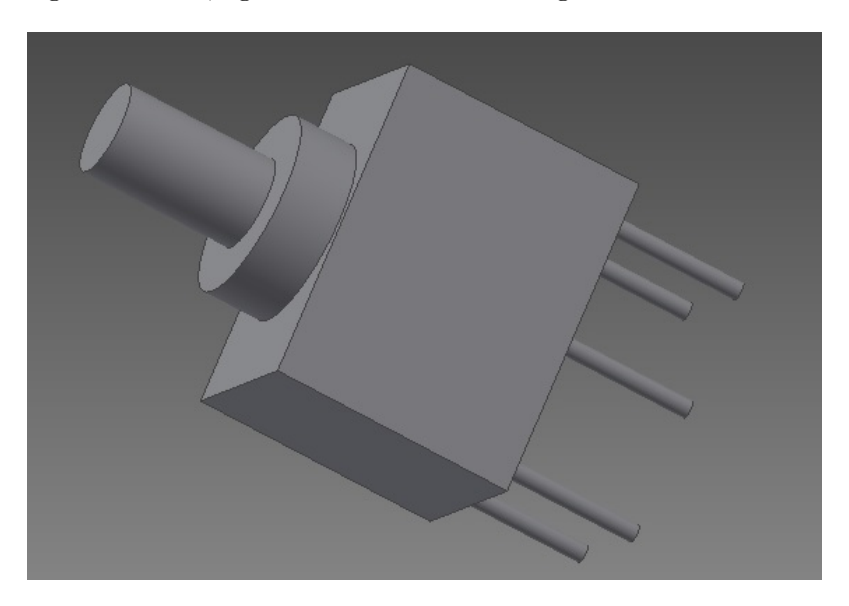

Abbildung 32: Der gezeichnete Switschschalter. Gezeichnet mit [\[11\]](#page-56-11)

Die Abbildungen [32](#page-33-1) zeigt die Zeichnung des verwendeten Switchschalters, welcher in den Haltering angebracht wurde.

<span id="page-33-1"></span>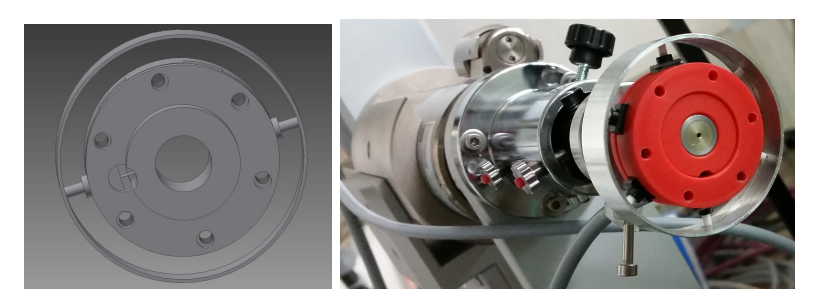

<span id="page-33-2"></span>Abbildung 33: Links: Der angefertigte Druckhalterring. Rechts: Die Silberquelle mit eingebauten Schaltern zur Absicherung. Gezeichnet mit [\[11\]](#page-56-11)

Die Abbildung [33](#page-33-2) zeigt den angefertigten Aufbau der Druckschalterhalterung komplett mit zwei exemplarischen Schaltern. Im fertigen Aufbau sind 6 Schalter verbaut, wie in dem Foto rechts in Abbildung [33](#page-33-2) erkennbar ist.

#### <span id="page-33-0"></span>4.1.3 Schalter zur Absicherung des Detektors

Da die linke und rechte Seiten des Detektorgehäuses nach Überprüfung der Bewegung des Diffraktometers nicht gefährdet sind, ist es nicht nötig diese abzusichern. Nur die Vorderseite des Detektors kann getroffen werden und muss daher abgesichert werden. Aus diesem Grund wurde ein Rahmen mit 2 Schaltern entworfen.

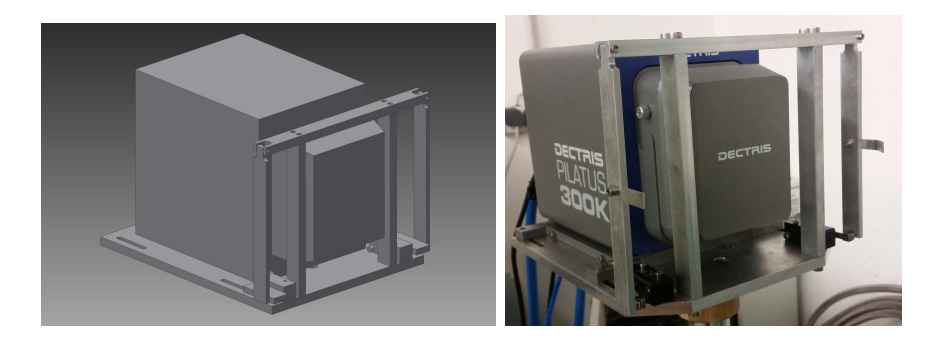

Abbildung 34: Links: Zeichnung des Detektors mit Schaltern. Rechts: Foto des Detektors mit montierter Absicherung. Gezeichnet mit [\[11\]](#page-56-11)

<span id="page-34-1"></span>Die Abbildung [34](#page-34-1) zeigt die Zeichnung des Detektors mit dem entworfenem Absicherungsrahmen. Wie in der Abbildung zu sehen ist, sind zwei Schalter an den Rahmenseiten rechts und links angebaut. Werden diese von den Rahmenarmen gedrückt, wird der Stromkreis unterbrochen, wodurch jegliche Bewegung gestoppt wird. Das Bild daneben zeigt ein Foto des Detektors mit dem konstruierten Absicherungsrahmen.

#### <span id="page-34-0"></span>4.2 Einbinden der Sicherheitsschalter in den Betrieb

Nach Fertigstellung der Zeichnungen fur die drei verschiedenen Absicherungen wurden ¨ diese in der institutseignen Werkstatt angefertigt und an die betreffenden Komponenten angebracht. Anschließend mussten diese in den Betrieb integriert werden. Hier wurde eine Integration über die Hardware bevorzugt, da Lösungen über Software zur Gerätesteuerung weniger zuverlässig sind.

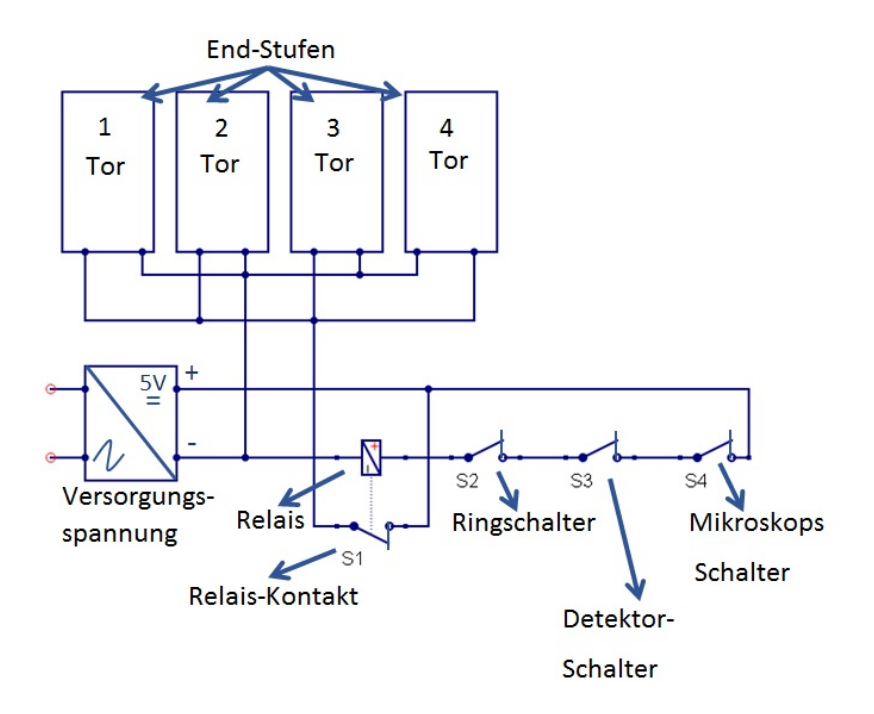

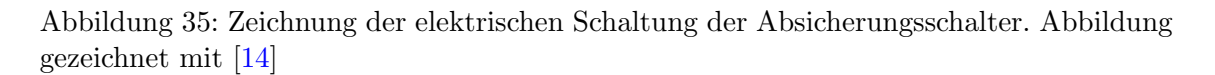

<span id="page-34-2"></span>Die Abbildung [35](#page-34-2) stellt die elektrische Schaltung zur Einbindung der Schalter dar. Diese beschreibt schematisch wie die Schalter verbunden sind. Die Schaltung besteht aus vier Endstufen, die miteinander parallel geschaltet sind, aus einer 5V-Versorgungsspannung, Relais und aus den drei Schaltern zur Absicherung der jeweiligen Elemente.

Die vier Endstufen bekommen einen Befehl vom Controller, der die Drehrichtung der Motoren über ein Rechtecksignal und die Strecke über die Anzahl der Pulse regelt. Die 5V-Versorgungsspannung wird über ein zusätzliche eingebautes Netzteil, das eine Spannung von 22V besitzt, zur Verfugung gestellt, da das verbaute Netzteil in den Endstufen ¨ nur die Motorspannung zur Verfügung stellt. Der Strom fließt über die Notendschalter, die in Reihe geschaltet sind, wodurch die Schaltung störungssicher (failsafe) arbeitet.

Da die Summe der Ströme an den Signaleingängen der Endstufen höher als der erlaubte maximale Strom der Miniaturschalter ist, dient das Relais als Schaltverstärker. Zum anderen dient es auch als Signalinvertierung für die erforderliche Torschaltfunktion. Bei Betätigung einer der gebauten Sicherheitsschalter fällt das Relais ab und dadurch wird ein 5V-Signal am Eingang der Torsteuerung angelegt. Die Endstufen geben dann keine Motorströme aus und somit kann keine Bewegung ausgeführt werden. Dadurch werden eventuelle Kollisionen verhindert.

## <span id="page-36-0"></span>5 Grundlegende Charakterisierung der Detektoreigenschaften

Zur Charakterisierung des Detektors wurde zuerst der Abstand zwischen Probenhalterung und Detektor gemessen. Danach wurde das Sättigungsverhalten des Detektors bestimmt, indem eine Alufolie mit der Dicke von  $3mm$  zwischen dem Detektor und der Röntgenquelle angebracht wurde und die Abschwächung des Röntgenstrahls gemessen wurde. Bevor diese Messungen durchgeführt wurde, musste die Röntgenquelle zunächst justiert werden, was im folgenden Abschnitt beschrieben ist.

### <span id="page-36-1"></span>5.1 Vorbereitung der Detektorcharakterisierung:(Justage der Silberquelle)

Die unterschiedlichen Quellen am Vierkreis-Röntgen-Diffraktometer müssen vor der Benutzung zuerst justiert werden. Der Strahl der Quelle muss durch den Kreismittelpunkt aller vier Kreise des Diffraktometers geführt werden. Dafür wird eine kleine Kugel, die Röntgenstrahlen stark absorbiert, in den Kreismittelpunkt gebracht und die Abschwächung des Röntgenstrahls durch diese Kugel am Detektor gemessen. Dafür wird die Kugel mit Hilfe des Mikroskops zentriert. Hierzu wird die Position der Kugel bei einer definierten φ-Stellung bestimmt und dann der φ-Kreis um 180 $^{\circ}$  gedreht. Ändert dabei die Kugel ihre Position, muss die Kugel in die Mitte der beiden Endpositionen bewegt werden. Danach wird der φ-Kreis um 90◦ bzw. 270◦ gedreht und die Prozedur solange wiederholt, bis die Kugel sich bei Drehung des φ-Kreises nicht mehr bewegt. Jetzt ist die Kugel im Mittelpunkt des  $\phi$ -Kreises. Mit Hilfe des  $\chi$ -Kreises wird danach die Höhe der Kugel einjustiert. Dies erfolgt in ähnlicher Weise, jedoch ist der  $\chi$ -Kreis durch die Geometrie beschränkt und es kann nur bis 150◦ gedreht werden.

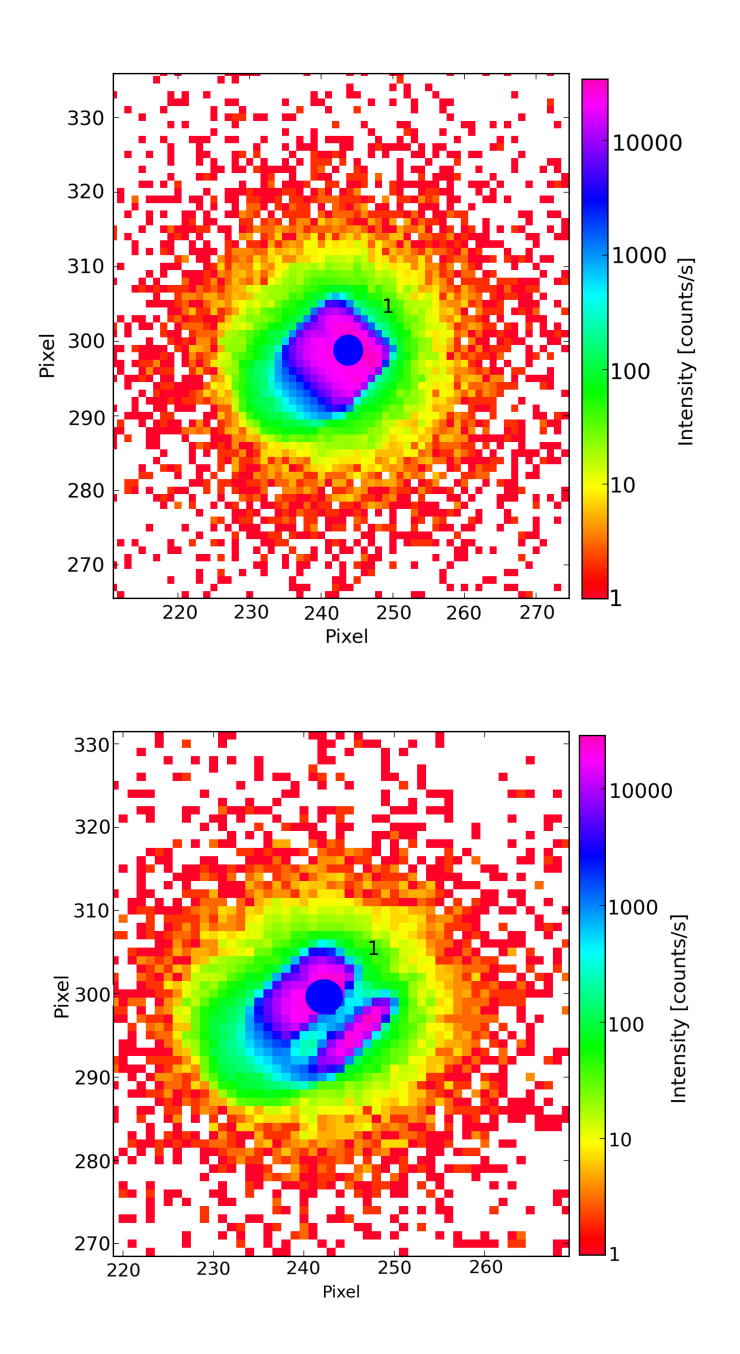

<span id="page-37-0"></span>Abbildung 36: Links: Detektorbild des ungestörten Direktstrahls. Rechts: Detektorbild des Direktstrahls, wobei die Kugel in der Mitte des Strahlengangs liegt.

Nach der Justage der Kugel kann die Position und Neigung der Quelle justiert werden, was am Beispiel der Silberquelle beschrieben wird. Da die Silberquelle auf einer Schiene gefuhrt ist und mit unterschiedlichen Aufbauten an unterschiedlichen Position stehen ¨ kann, muss zuerst die Neigung der Quelle justiert werden. Dafür wird der Direktstrahl auf dem Detektor bei dem maximalen und minimalen Abstand der Quelle aufgenommen. Ist die Neigung der Quelle nicht parallel zur Schiene angebracht, dann bewegt sich der Direktstrahl auf dem Detektor und muss nachjustiert werden. Dies wurde sowohl fur die ¨ horizontale und vertikale Ausrichtung der Quelle durchgeführt.

Bewegt sich der Direktstrahl auf dem Detektor bei Verschieben der Quelle nicht mehr, kann der Strahl in den Kreismittelpunkt einjustiert werden. Dafür wird die Höhe und die Translation senkrecht zur Bewegungsrichtung der Quelle geändert. Trifft der Direktstrahl die Kugel, so kann eine Abschwächung des Signals auf dem Detektor erkannt werden. Die integrierte Intensität des Direktstrahls nimmt ab. In Abbildung [36](#page-37-0) ist diese Abschwächung zu sehen. Die obere Abbildung zeigt dabei den Direktstrahl ohne Abschwächung. Die integrierte Intensität ist  $I = 2606204 \frac{counts}{s} \pm 327 \frac{counts}{s}$  In der unteren Abbildung ist eine Abschwächung des Direktstrahles durch die Probe zu sehen. Die Intensitäten sind dabei  $I = 1462190 \cdot \frac{counts}{s} \pm 499 \frac{counts}{s}$ .

Nach erfolgter Justage der Quelle können grundlegende Eigenschaften des Detektors charakterisiert werden.

#### <span id="page-38-0"></span>5.2 Bestimmung des Abstands zwischen Probe und Detektor

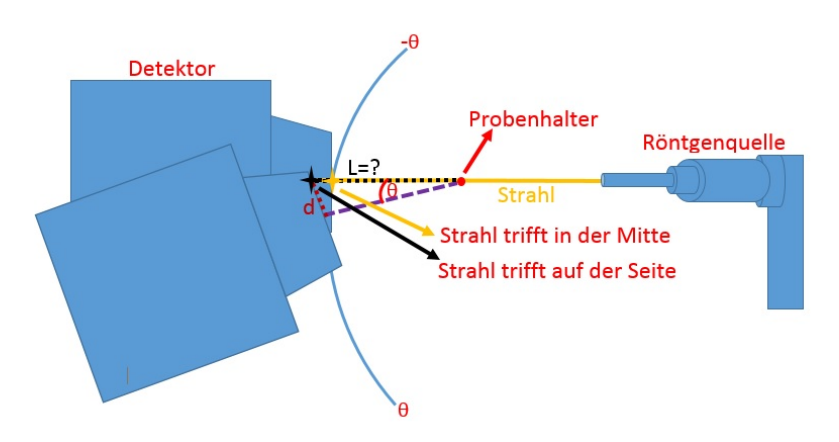

<span id="page-38-1"></span>Abbildung 37: Messung des Abstands zwischen Probe und Detektor. Selbst gezeichnete Abbildung

Die Abbildung [37](#page-38-1) stellt schematisch das Messprinzip zur Durchfuhrung der Abstandsmes- ¨ sung dar. Bei  $2\theta = 0$  trifft der Direktstrahl den Detektor in der Mitte. Wird der Detektor von  $-\theta$  bis  $+\theta$  gedreht, so wandert der Direktstrahl über den Detektor. Daraus kann der Abstand bestimmt werden. Dies wurde fur den maximalen und minimalen Abstand des ¨ Detektors durchgeführt.

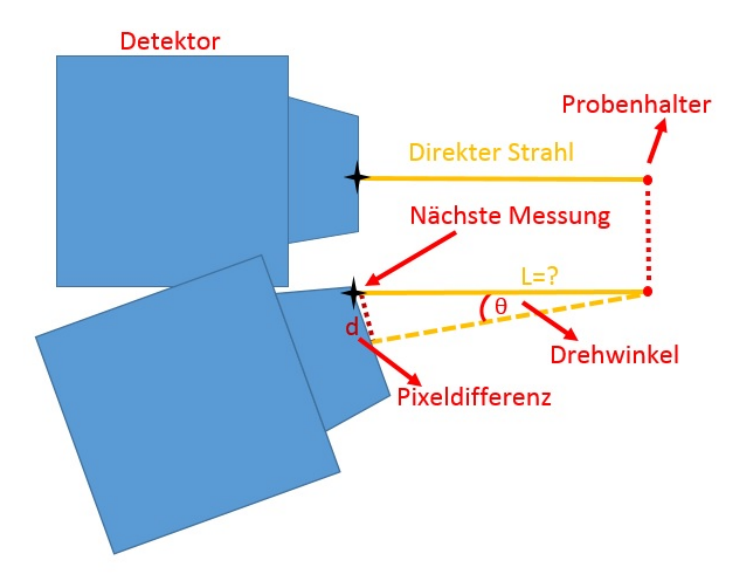

<span id="page-39-0"></span>Abbildung 38: Detailierte Darstellung der Geometrie am Detektor. Selbst gezeichnete Abbildung

Die Abbildung [38](#page-39-0) beschreibt die Messprozedur ausführlicher. Der Stahl trifft, nachdem der Detektor bewegt wurde, einen anderen Detektorpixel. Der Abstand L kann mit Hilfe des Tangens aus der Pixeldifferenz ∆d und des Winkels 2θ mit

$$
L = \frac{\Delta d}{\tan(\theta)}\tag{9}
$$

berechnet werden. Dabei wird ∆d aus der Pixelgröße und der Pixelanzahl berechnet. Die Pixelposition wurde mit Hilfe eines hauseigenen Pythonprogramms bestimmt. Ein Screenshot des Programms ist in Abbildung [39](#page-40-0) dargestellt. Oben ist das aufgenommene Detektorbild zu sehen.

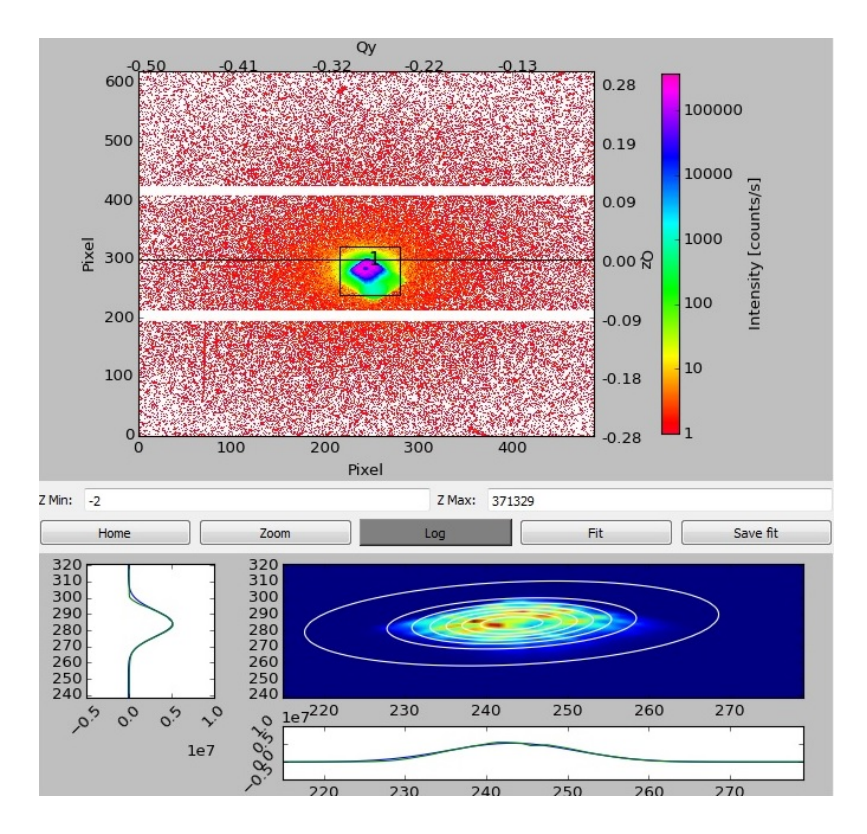

<span id="page-40-0"></span>Abbildung 39: Screenschot des Hauseigenen Pythonprogramms zur Auswertung der Pixelposition und der Intensität

An dieses wird eine zweidimensionale Gauß-Funktion angefittet. Im Bild rechts unten wird dieser Fit visualisiert. Dabei deuten die weißen Linien die Aquipotential-Linien an. Die ¨ Formeln, die für die zweidimensionale Gauß-Funktion verwendet wurden, sind: [[15\]](#page-56-15)

<span id="page-40-1"></span>
$$
a = \frac{\cos^2 \theta}{2\sigma_x^2} + \frac{\sin^2 \theta}{2\sigma_y^2} \tag{10}
$$

$$
b = -\frac{\sin(s\theta)}{4\sigma_x^2} + \frac{\sin 2\theta}{4\sigma_y^2} \tag{11}
$$

$$
c = \frac{\sin^2 \theta}{2\sigma_x^2} + \frac{\cos^2 \theta}{2\sigma_y^2} \tag{12}
$$

$$
f(x) = I_u + I_0 e^{[-(a(x-x_0)^2 + 2b(x-x_0)(y-y_0) + c(y-y_0)^2)]}
$$
\n(13)

Hierbei beschreibt  $\theta$  die Drehung der Gauß-Funktion.  $\sigma_x$  ist die Breite in X-Richtung und  $\sigma_y$  in Y-Richtung. Die beiden Einschübe in unterem Teil von Abbildung [39](#page-40-0) zeigen die Intensität in Abhängigkeit der Pixel x bzw. y.

| Lambda [A]:                                   |                                                                   | 1.341        |                 |                 |                |                       |                 |                 |  |
|-----------------------------------------------|-------------------------------------------------------------------|--------------|-----------------|-----------------|----------------|-----------------------|-----------------|-----------------|--|
| Pixel Size [mm]:                              |                                                                   | 0.172        | 872,000         |                 |                |                       |                 |                 |  |
|                                               | Detector Distance [mm]:                                           |              |                 |                 |                |                       |                 |                 |  |
| Direct Beam:                                  | 541.45                                                            |              |                 |                 | 298.42         |                       |                 |                 |  |
| Alpha i:                                      | 0.00                                                              |              |                 | Alpha c:        | 0.50           |                       |                 |                 |  |
| $\#$<br>1                                     | Px<br>243.14                                                      | Py<br>284.19 | Qy<br>$-0.2753$ | Qz<br>$-0.0132$ | I<br>272470.67 | Int I<br>107354244.79 | sigx<br>$-8.82$ | sigy<br>$-7.11$ |  |
| $\blacktriangleleft$                          | m.                                                                |              |                 |                 |                |                       |                 | ħ               |  |
|                                               |                                                                   |              |                 | Delete          |                |                       |                 |                 |  |
| Fitting successful.<br>R-Square: 0.8799<br>T. | $x: 243.14 + 0.05$<br>y: $284.19 + 0.05$<br>272470.67 + - 1808.29 |              |                 |                 |                |                       |                 |                 |  |

<span id="page-41-0"></span>Abbildung 40: Anzeige der Fitparameter

Die Abbildung [40](#page-41-0) stellt die Parameter, die durch das Fitten der Gaußfunktion bestimmt werden, dar. Diese Anzeige enthält die Intensität und die Pixelposition mit deren Fehlern. Der Pixel bei  $2\theta = 0$ ,  $Px_o = 243.1 \pm 0.049$ , wurde als Referenzpixel benutzt wurde.

<span id="page-41-1"></span>Tabelle 3: Tabelle ausgewählter Messungen bei der hinteren Detektorposition (Pixelgröße  $PI = 172 \mu m$ 

| Messung         | $\text{pixel}[a.u]$ | Pixeldifferenz d [a.u] | Drehwinke[°]                | Abstand[cm]                           |
|-----------------|---------------------|------------------------|-----------------------------|---------------------------------------|
|                 | $P_{xi}$            | $di =  Pxo - P_{xi} $  | $\theta$                    | $Li = \frac{d}{Tan(\theta)} \cdot PI$ |
| $\overline{1}$  | $43.12 \pm 0.07$    | $199.98 \pm 0.09$      | $-3$                        | $65.63 \pm 0.03$                      |
| $5\overline{)}$ | $96.57 \pm 0.05$    | $146.53 \pm 0.07$      | $-2.2$                      | $65.61 \pm 0.03$                      |
| 10              | $163.29 \pm 0.05$   | $79.81 \pm 0.07$       | $-1.2$                      | $65.53 \pm 0.06$                      |
| 15              | $229.81 \pm 0.05$   | $13.29 \pm 0.07$       | $-0.2$                      | $65.49 \pm 0.35$                      |
| 20              | $309.74 \pm 0.06$   | $66.64 \pm 0.07$       |                             | $65.67 \pm 0.07$                      |
| 25              | $376.16 \pm 0.05$   | $133.06 \pm 0.07$      | $\mathcal{D}_{\mathcal{L}}$ | $65.54 \pm 0.03$                      |
| 30              | $442.72 \pm 0.05$   | $199.62 \pm 0.07$      | 3                           | $65.51 \pm 0.02$                      |

In der Tabelle [3](#page-41-1) sind die Ergebnisse ausgew¨ahlter Messungen gezeigt, die benutzt wurden, um den Detektorabstand bei der hinteren Detektorposition zu bestimmen. In der ersten Spalte steht die Nummer der Messung, die zweite Spalte zeigt die Pixelposition in X. In der dritten Spalte ist die absolute Pixeldifferenz zu sehen, die aus der Pixelposition und der Referenzposition bei  $2\theta = 0$  bestimmt wurde. In der vierten Spalte ist die Winkelposition des Detektors angegeben. Die letzte Spalte zeigt den berechneten Abstand des Detektors von dem Kreismittelpunkt. Zur Berechnung des Detektorabstands wurde ein Matlab-Programm entwickelt, dass im Anhang B aufgefuhrt ist. Der gemittelte Abstand ¨ ist dabei 65.57 $cm \pm 0.08$ cm.

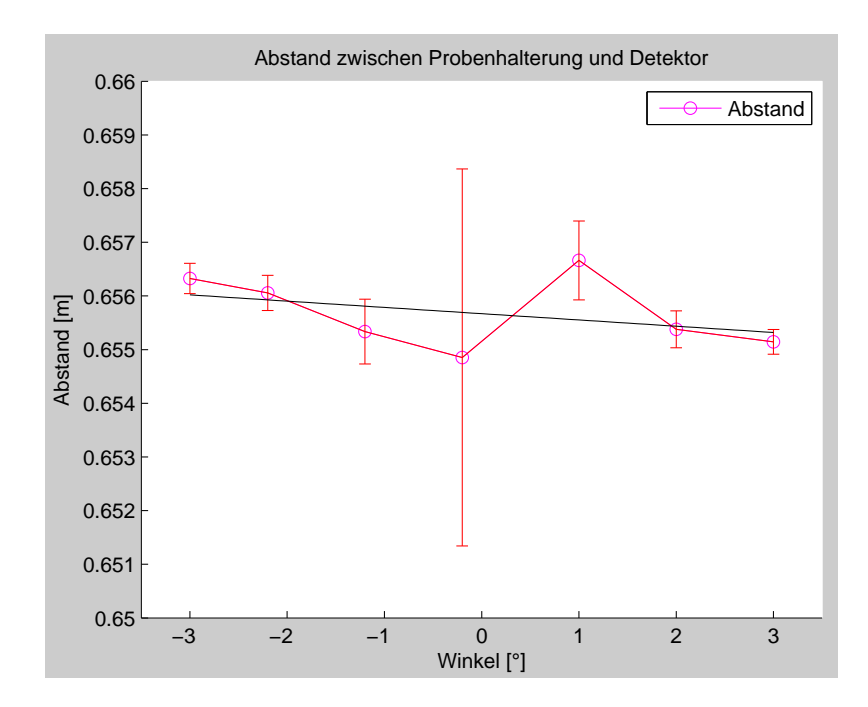

<span id="page-42-0"></span>Abbildung 41: Abstand zwischen Kreismittelpunkt und Detektor bei hinterer Detektorposition

In Abbildung [41](#page-42-0) ist der Abstand mit den ermittele Messfehlern zwischen Probenort und Detektor gezeigt. Die schwarze Linie wurde an die Werte angefittet. Dabei ergibt sich ein Y-Achsenabschnitt von 65.57  $\pm$  0.03 und eine Steigung von -0.01  $\pm$  0.01. Die negative Steigung könnte mit der Messungenauigkeit zusammenhängen. Eine weitere Möglichkeit wäre, dass der Detektor nicht exakt senkrecht zum Strahlengang angebracht ist. Dies würde zu Ungenauigkeiten in Formel [10](#page-40-1) führen, die dann nicht mehr exakt gültig wäre. Die gleichen Messergebnisse wurden nochmal bei einer vorderen Detektorposition durch-geführt. Ausgewählte Ergebnisse sind in Tabelle [4](#page-42-1) zu sehen. Als erstes kann festgestellt werden, dass sich der Referenzpixel bei  $2\theta = 0$  verschoben hat, und sich jetzt ein Wert von  $Px_o = 243.78 \pm 0.0387$  ergibt. Auch dies könnte wiederum darauf hindeuten, dass der Detektor nicht exakt senkrecht zum Strahlengang steht.

| Messung         | $\text{pixel}[a.u]$ | Pixeldifferenz d [a.u]   | Drehwinkel[°] | Abstand[cm]                           |
|-----------------|---------------------|--------------------------|---------------|---------------------------------------|
|                 | $P_{xi}$            | $di =  P_{xo} - P_{xi} $ | H             | $Li = \frac{d}{Tan(\theta)} \cdot PI$ |
| 1               | $35.04 \pm 0.03$    | $208.74 \pm 0.05$        | $-7$          | $29.24 \pm 0.01$                      |
| $5\overline{)}$ | $91.18 \pm 0.04$    | $152.6 \pm 0.05$         | $-5.133$      | $29.22 \pm 0.01$                      |
| 10              | $160.73 \pm 0.04$   | $83.05 \pm 0.06$         | $-2.8$        | $29.21 \pm 0.02$                      |
| 15              | $229.83 \pm 0.04$   | $13.95 \pm 0.05$         | $-0.47$       | $29.46 \pm 0.11$                      |
| 20              | $312.61 \pm 0.04$   | $68.83 \pm 0.05$         | 2.33          | $29.05 \pm 0.02$                      |
| 25              | $381.61 \pm 0.04$   | $137.83 \pm 0.05$        | 4.67          | $29.04 \pm 0.01$                      |
| 30              | $450.92 \pm 0.04$   | $207.14 \pm 0.06$        |               | $29.02 \pm 0.01$                      |

<span id="page-42-1"></span>Tabelle 4: Tabelle des zweiten Bereichs  $-7^{\circ} - 7^{\circ}$ , (Pixelgröße  $PI = 172 \mu m$ )

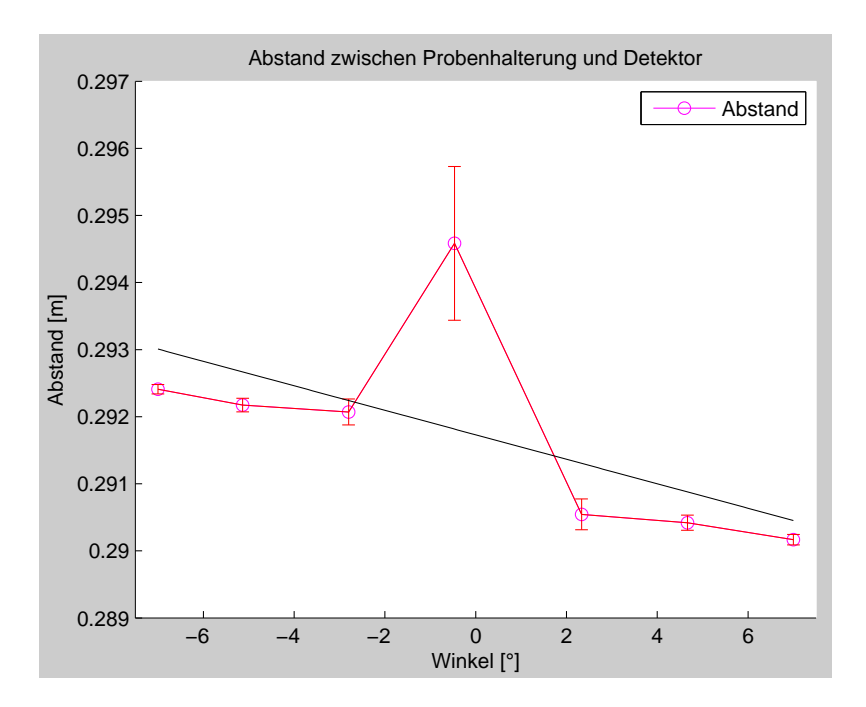

<span id="page-43-1"></span>Abbildung 42: Abstand zwischen Kreismittelpunkt und Detektor bei vorderer Detektorposition

Die Abbildung [42](#page-43-1) stellt den berechneten Abstand mit dessen Messfehlern dar. Außerdem ist die gefittete Gerade, mit Y-Achsenabschnitt  $29.17 \pm 0.05$  und eine Steigung von - $0.02\pm0.01$ , dargestellt. Wieder kann man eine negative Steigung erkennen, dessen mögliche Erklärung oben schon gegeben wurde. Der ermittelte Abstand liegt bei 29.18cm $\pm$ 0.03cm.

#### <span id="page-43-0"></span>5.3 Bestimmung des Sättigungsverhaltens des Detektors

Bei der Bestimmung des Sättigungsverhaltens des Detektors wird untersucht, ob der Detektor bei bestimmten Flüssen anfängt zu sättigen oder noch die richtige Intensität anzeigt. Dafür wurde die Abschwächung des Röntgenstrahls durch eine Aluminiumfolie, die zwischen Detektor und Röntgenquelle angebracht wurde, bestimmt. Dies wurde mit Hilfe einer normalen, unstrukturierten Alufolie, mit einer nominellen Dicke von 0.03mm und durch (mehrfache) Faltung dieser Folie gemacht. Mit dem Pilatus Detektor wurden dann die integrierten Intensitäten des transmittierten Röntgenstrahls bestimmt.

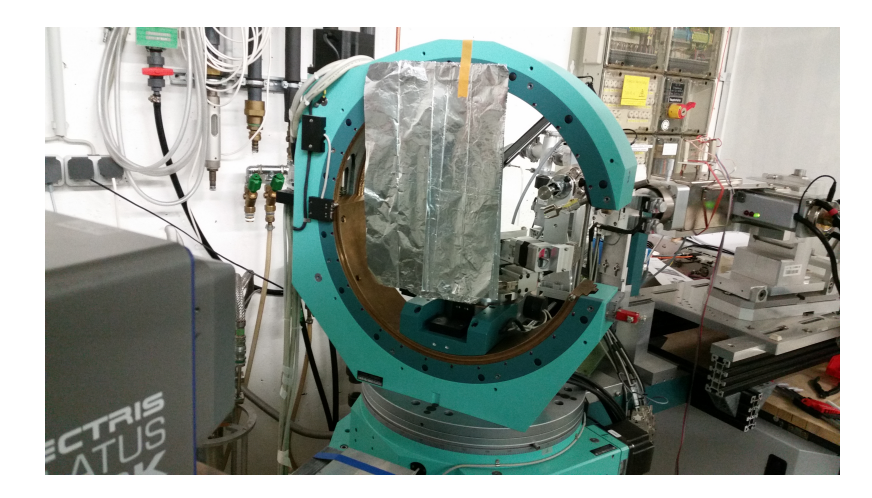

<span id="page-44-0"></span>Abbildung 43: Messaufbau zur Bestimmung des Sättigungsverhaltens des Detektors durch Abschwächung des Röntgenstrahls mit einer Aluminiumfolie.

Die Abbildung [43](#page-44-0) zeigt die Versuchsdurchführung mit angebrachter Aluminiumfolie und in Tabelle [5](#page-44-1) sind ausgew¨ahlte Messungen gelistet. Dabei zeigt die erste Spalte die Anzahl der Aluminiumschichten, die zweite Spalte ist die dazugehörige nominelle und reale Schichtdicke der Alufolie. In der dritten Spalte sind die gemessenen integrierten Intensitäten mit deren Messfehlern dargestellt und die letzte Spalte zeigt die berechnete Anfangsintensität. Die nominelle und reale Schichtdicke wurde mit  $d = i \cdot s$  berechnet, wobei s einerseits die nominelle Dicke  $s_n = 0.03mm$  und anderseits die reale dicke  $s_r = 0.0347 \pm 0.0002$  sind.

| Aluminium-<br>schichten | Dicke der Alufolie [mm] |                   | Endintensität $[10^4 \frac{counts}{s}]$ | Anfangsintensität $[10^4 \frac{counts}{s}]$ |  |
|-------------------------|-------------------------|-------------------|-----------------------------------------|---------------------------------------------|--|
|                         | nominell                | real              |                                         | $I_0 = \frac{I}{e^{-\mu \cdot d}}$          |  |
| $\Omega$                | $\Omega$                | $\theta$          | $21217.77 \pm 0.31$                     | $21217.77 \pm 0.31$                         |  |
| 4                       | 0.12                    | $0.14 \pm 0.0008$ | $19156.62 \pm 0.26$                     | $20933.87 \pm 26.43$                        |  |
| 9                       | 0.27                    | $0.31 \pm 0.0018$ | $17415.26 \pm 0.25$                     | $21195.7 \pm 60.21$                         |  |
| 14                      | 0.42                    | $0.49 \pm 0.0028$ | $15423.23 \pm 0.22$                     | $21039.34 \pm 92.96$                        |  |
| 19                      | 0.57                    | $0.66 \pm 0.0038$ | $13690.17 \pm 0.19$                     | $20799.51 \pm 124.72$                       |  |
| 24                      | 0.72                    | $0.83 \pm 0.0048$ | $12241.52 \pm 0.16$                     | $20714.12 \pm 156.9$                        |  |
| 29                      | 0.87                    | $1 \pm 0.0058$    | $11146.27 \pm 0.14$                     | $21006.22 \pm 192.26$                       |  |
| 34                      | 1.02                    | $1.18 \pm 0.0068$ | $9973.84 \pm 0.14$                      | $21067.84 \pm 226.07$                       |  |
| 39                      | 1.17                    | $1.35 \pm 0.0078$ | $8808.35 \pm 0.10$                      | $20722.37 \pm 255.06$                       |  |

<span id="page-44-1"></span>Tabelle 5: Tabelle zur Darstellung der Messergebnisse der Anfangsintensität

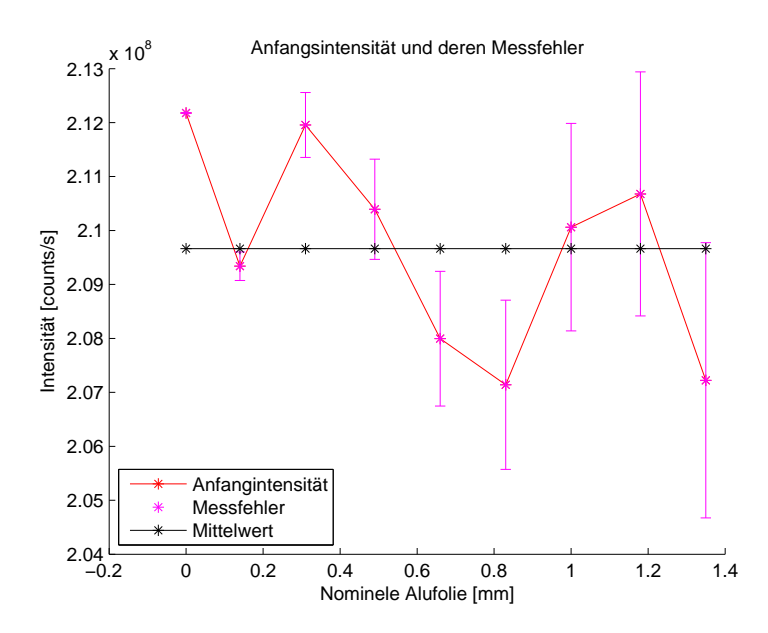

<span id="page-45-0"></span>Abbildung 44: Darstellung der berechneten Anfangsintensität sowie deren Messfehler und Mittelwert.

In der Abbildung [44](#page-45-0) sind die berechneten Anfangsintensitäten bezogen auf die nominelle Dicke der Alufolie, die Messfehler und der berechnete Mittelwert dargestellt. Der Mittelwert liegt bei 20966 ·  $10^4 \frac{counts}{s} \pm 239 \cdot 10^4 \frac{counts}{s}$  wie es im Bild gezeigt ist.

Die gemessene Intensität des abgeschwächten Röntgenstrahls sollte dem Lambert-Beer-'schen Gesetz [\[8\]](#page-56-8)

<span id="page-45-1"></span>
$$
I = I_0 \cdot e^{-\mu \cdot d} \tag{14}
$$

folgen, wobei  $I_0$  die auf Grundlage von Gleichung  $14$  berechnete Anfangsintensität, I die gemessene Endintensität,  $\mu$  die Absorptionskonstante und  $d$  die Dicke der Aluminiumfolie sind. Die Absorptionskonstante ist energieabhängig und kann in gelisteten Datenbanken [\[16\]](#page-56-16) nachgesehen werden. Für Al ist  $\mu = \frac{1}{1.578}$ mm bei einer Röntgenenergie von 22157eV.

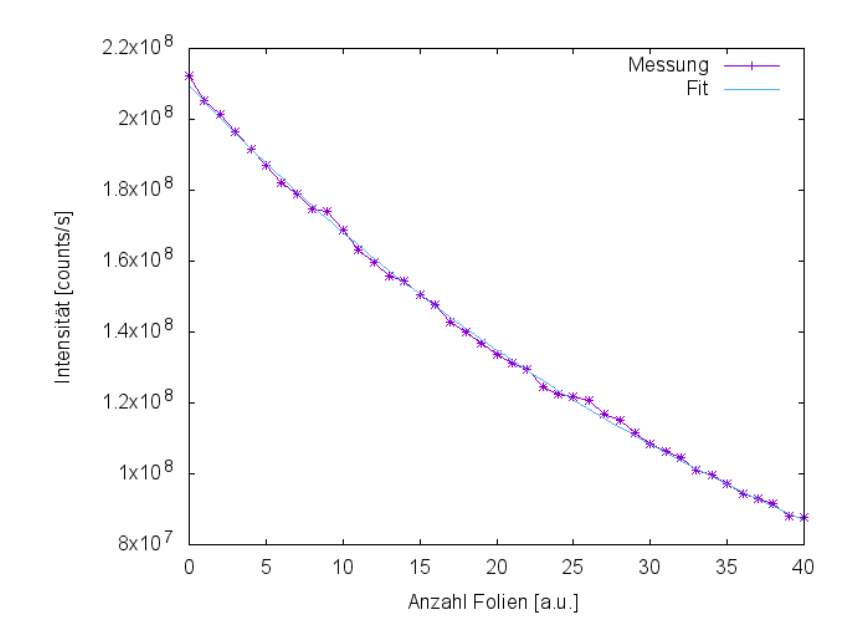

<span id="page-46-0"></span>Abbildung 45: Gemessene integrierte Intensität gefittet mit dem Lambert-Beer'schen Gesetz.

Wird das Lambert-Beer'schen Gesetz an die gemessene Intensität gefittet dann kann die Schichtdicke zu  $d = 0.0347mm\pm0.0002$  und die Anfangsintensität zu  $I_0 = 2.09 \cdot 10^8 \pm 4.8 \cdot 10^5$ bestimmt werden. Bei einem relativen Fehler von weniger als ein Prozent auf die Fitparameter kann man annehmen, dass das Abschw¨achungsverhalten dem Lambert-Beer'schen Gesetz folgt. Somit sättigt der Detektor bei den zur Verfügung stehenden Intensitäten nicht und es müssen keine Korrekturren auf die Daten angewendet werden.

Berechnet man aus der gemessenen Intensität die Anfangsintensität wie in Abbildung [45](#page-46-0) dargestellt, sieht man, dass die einzelnen Punkte stochastisch um einen Mittelwert schwanken. Der Mittelwert kann dann zu  $I_0 = 2.09 \cdot 10^8 \pm 2.7 \cdot 10^5$  bestimmt werden.

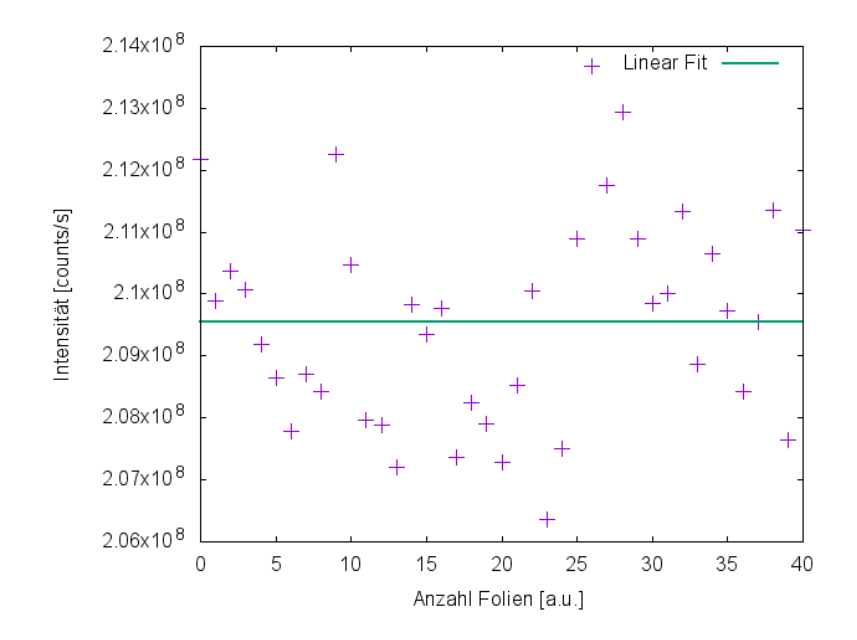

<span id="page-46-1"></span>Abbildung 46: Berechnete Anfangsintensität bestimmt aus der Korrektur der gemessenen Intensität mit dem Lambert-Beer'schen Gesetz.

Die in den Tabellen gezeigten Messfehlern wurden mit Hilfe der Fortpflanzungsformel [\[17\]](#page-56-17)

$$
u(y) = \sqrt{\sum_{n=1}^{N} \left(\frac{\partial f}{\partial x_n} u_{x_n}\right)^2}
$$
 (15)

 $\overline{\phantom{a}}$ 

berechnet, wobei u(y) eine Funktion der Messergebnisse  $x_n$ , mit n=1...N, und  $u_{x_n}$  die Unsicherheit der Messergebnisse seien.

## <span id="page-48-0"></span>6 Zusammenfassung und Diskussion

Das Ziel dieser Arbeit bestand in der Absicherung eines Vierkreis-Röntgen-Diffraktometers sowie der Charakterisierung von grundlegenden Detektoreigenschaften.

Dafur wurde zuerst eine Methode entwickelt, mit der das VRD vor auftretenden Kollisio- ¨ nen geschützt werden kann. Diese Kollisionen wurden zunächst bestimmt und detailliert beschrieben. Um die Kollisionen zu vermeiden wurden Mikroschalter als Lösung verwendet. Diese wurden Hardwaremäßig integriert und verdrahtet.

Im Anschluss wurden Messungen zur Bestimmung des Abstandes zwischen Probenort und Detektor bei verschiedenen Detektorpositionen durchgeführt. Dafür wurde zunächst die Röntgenröhre justiert. Die Bestimmung der Pixel erfolgte mit einem hauseigenen Python-Programm (Siehe Abbildung [39\)](#page-40-0) und zur Berechnung des Abstandes aus den gemessenen Daten wurde ein Matlab-Programm entwickelt.

Schließlich wurde durch Messung der Abschw¨achung der Strahlung durch absorbierende Alufolie das Sättigungsverhalten des Detektors bestimmt. Dies ergab, dass der Detektor selbst bei maximalen Intensitäten nicht sättigt und somit keine Korrekturen notwendig sind.

Die hier durchgeführten Arbeiten ermöglichen es, dass Vierkreis-Röntgen-Diffraktometer im Routinebetrieb auch von relativ unerfahrenen Nutzen zu betreiben, da Kollisionen, die zur Schädigung einzelner Komponente führen können, vermieden wurden.

Die entwickelten Programme erlauben eine schnelle und einfache Bestimmung des Abstandes zwischen Detektor und Probenort, was die zukünftige Messung und die Auswertung der Daten erheblich vereinfacht. Die Tatsache, dass eine Sättigungskorrektur nicht erforderlich ist, vereinfacht die nachträgliche Prozessierung der Daten erheblich.

Im Rahmen dieser Arbeit wurde somit die Grundlage für eine effiziente Nutzung des Vierkreis-Röntgen-Diffraktometers gelegt.

## <span id="page-49-0"></span>A Abkürzungen

Å=  $10^{-10}m$  (Angström)

 $FZJ = Forschungszentrum$  Jülich GmbH

 $(Gd_2O_2S) =$ Gadoliniumoxysulfid

 $Hg =$  Quecksilbersäule, ist die chemische Einheit des Drucks

KFA = Die Kernforschungsanlage

 $PGI = Das Peter Grünberg Institut$ 

PSF = Pointspreadfunction (Punktverteilungsfunktion)

SD = Surface Diffraction

SAXS = Small-Angle X-Ray Scattering

VRD = Vierkreis-R¨ontgen-Diffraktometer

 $XRD = X-Ray$  Diffraction

### <span id="page-50-0"></span>B Matlab-Programme zur Darstellung des Abstands zwischen Kreismittelpunkt und Detektor

clear all close all clc Hintere Detektorposition tth=[-3:0.2:3]; % Winkelbereich Win=[tth(1:15),tth(17:31)]; %Entfernung des Winkels des Hauptpixels Px1=[43.12 56.45 69.85 83.22 96.57 109.86 123.28 136.59 149.94 163.29 176.41 189.95 203.25 216.49]; %die Pixel Px2=[229.81 256.43 269.75 283.04 296.34 309.74 322.96 336.25 349.56 362.82 376.16 389.49 402.76 416.06 429.44 442.72]; %die Pixel Pxi=[Px1 Px2]; % Sortierung aller Pixel in einem Vektor dpx1=[0.0701 0.0612 0.0564 0.0585 0.0544 0.0501 0.0535 0.0578 0.0557 0.0548 0.0539 0.05 0.0528 0.0569 0.0518]; %Pixelfehler dpx2=[0.0554 0.0597 0.0553 0.0589 0.0562 0.0581 0.0626 0.0541 0.055 0.05 0.0522 0.0562 0.0565 0.0517 0.0505]; %Pixelfehler dpxi=[dpx1 dpx2]; % Sortierung aller Pixelfehler in einem Vektor Pxo=243.1; % Der Hauptpixel dpxo=0.049; % Pixelfehler des Hauptpixel W1=((Win.\*2.\*pi)/360); % Umrechnung des Winkels in Radians d1=abs(Pxo-Pxi); % Berechnung der Differenz zwischen Pixel und Hauptpixel d\_feh=sqrt(dpxo.^2+dpxi.^2); % Messfehler der Differenzberechnung L1=abs((d1./tan(W1))).\*172e-6; % Abstandsberechnung aller Pixel % Messfehler der Abstandsberechnung  $L_feh = sqrt(((1./tan(W1)).*172e-6).^2)*(d_feh.^2));$ Px=[Pxi(1) Pxi(5) Pxi(10) Pxi(15) Pxi(20) Pxi(25) Pxi(30)] % Ausgewählte Pixel % Winkel der ausgewählten Messungen  $th=[Win(1),Win(5),Win(10),Win(15),Win(20),Win(25),Win(30)]$ W=((th.\*2.\*pi)/360); % Winkel der ausgewählten Messungen in Radians d=abs(Pxo-Px) % Pixeldifferenz der ausgewählten Messungen % Differenzmessfehler der ausgewählten Messungen df=[d\_feh(1),d\_feh(5),d\_feh(10),d\_feh(15),d\_feh(20),d\_feh(25),d\_feh(30)] L=abs((d./tan(W))).\*172e-6 % Abstandsberechnung der ausgewählten Messungen

```
% Abstandsmessfehler der ausgewählten Messungen
L_feh2=[L_feh(1),L_feh(5),L_feh(10),L_feh(15),L_feh(20),L_feh(25),L_feh(30)]
% Fitten der Funktion
p = polyfit(th, L, 1);t = -3:0.1:3;y= polyval(p,t);
```
Die berechneten Ergebnisse des ersten Winkelbereich werden in Command folgendermaßen angezeigt:

```
% Die ausgewählten Pixel
Px = 43.1200 96.5700 163.2900 229.8100 309.7400 376.1600 442.7200
% Winkel der ausgewählten Pixel
th = -3.0000 -2.2000 -1.2000 -0.2000 1.0000 2.0000 3.0000% Differenz der ausgewählten Pixel vom Hauptpixel
d = 199.9800 146.5300 79.8100 13.2900 66.6400 133.0600 199.6200
% Messfehler der Differenzierung
df = 0.0855 0.0732 0.0735 0.0713 0.0746 0.0700 0.0704
% Absandsberechnung der ausgewählten Pixel
L = 0.6563 0.6561 0.6553 0.6549 0.6567 0.6554 0.6551
% Messfehler der Abstandsberechnung
L_feh2 = 0.0003  0.0003  0.0006  0.0035  0.0007  0.0003  0.0002
```
• Graphische Darstellung des Abstands des ersten Winkelbereichs

```
figure(1)
hold on
plot(th,L,'o-m')
errorbar(th,L,L_feh2,'r')
plot(t,y,'k')hold off
xlabel('Winkel [o]')
ylabel('Abstand [m]')
title('Abstand zwischen Probenhalterung und Detektor')
legend('Abstand',1)
axis([-3.5 3.5 0.65 0.66])%0.8324
frame=getframe(gcf);
I=frame2im(frame);
imwrite(I,'Ab1.png') % speichert die Graphik als png.Bild
Mitt=mean(L) % Mittelwertsberechnung der ausgewählten Messungen
Mitt_feh=mean(L_feh2)% Mittelwert der Messfehler von ausgewählten Messungen
```
Mitt =  $0.6557$  % Mittelwert der ausgewählten Messungen

Mitt\_feh = 8.6229e-004 % Mittelwert der Messfehler der ausgewählten Messungen

```
clear all
close all
clc
```

```
Vordere Detektorposition
tth=[-7:14/30:7]; % Winkelbereich
Win=[tth(1:15),tth(17:31)]; %Entfernung des Winkels des Hauptpixels
```

```
Px1=[35.04 49.12 63.29 77.20 91.18 105.16 118.99 132.96 146.88
160.73 174.52 188.47 202.26 216.04 229.83 257.46 271.23]; %die Pixel
```
Px2=[284.97 298.77 312.61 326.36 340.18 353.96 362.78 381.61 395.40 409.27 423.03 436.94 450.92]; %die Pixel

Pxi=[Px1 Px2]; % der Pixelvektor

dpx1=[0.0318 0.0364 0.0396 0.0383 0.0362 0.0395 0.0363 0.0358 0.0362 0.0389 0.0389 0.0351 0.0377 0.0377 0.0380]; %Pixelfehler

dpx2=[0.0390 0.0335 0.0368 0.0350 0.0380 0.0371 0.0346 0.0360 0.0589 0.0366 0.0424 0.0401 0.0392 0.0388 0.0404]; %Pixelfehler

dpxi=[dpx1 dpx2]; % alle Pixelfehler in einem Vektor

Pxo=243.78; % der Hauptpixel dpxo=0.0387; % Pixelfehler des Hauptpixle

```
W1=((Win.*2.*pi)/360); % Umrechnung des Winkels in Radians
d1=abs(Pxo-Pxi); % Berechnung der Differenz zwischen Pixel und Hauptpixel
d_feh=sqrt(dpxo.^2+dpxi.^2); % Messfehler der Differenzberechnung
```

```
L1=abs((d1./tan(W1))).*172e-6; % Abstandsberechnung aller Pixel
L_feh=sqrt((((1./tan(W1)).*(172e-6)).^2).*(d_feh.^2)); % Messfehler des Abstands
```
 $Px=[Pxi(1) Pxi(5) Pxi(10) Pxi(15) Pxi(20) Pxi(25) Pxi(30)] % Augevähte Pizel$ 

```
% Winkel der ausgewählten Messungen
th=[Win(1),Win(5),Win(10),Win(15),Win(20),Win(25),Win(30)]
```
 $W = ((th.*2.*pi)/360);$  % Winkel der ausgewählten Messungen in Radians

d=abs(Pxo-Px) % Pixeldifferenz der ausgewählten Messungen

```
% differenzmessfehler der ausgewählten Messungen
df=[d_feh(1),d_feh(5),d_feh(10),d_feh(15),d_feh(20),d_feh(25),d_feh(30)]
```
L=abs((d./tan(W))).\*172e-6 % Abstandsberechnung der ausgewählten Messungen

```
% Abstandsmessfehler der ausgewählten Messungen
```

```
L_feh2=[L_feh(1),L_feh(5),L_feh(10),L_feh(15),L_feh(20),L_feh(25),L_feh(30)]
```
% Fitten der Funktion  $p = polyfit(th, L, 1);$  $t = -7:0.1:7;$ y= polyval(p,t);

Die berechneten Ergebnisse des zweiten Winkelbereichs werden in Command folgendermaßen angezeigt:

```
% Die ausgewählten Pixel
Px = 35.0400 91.1800 160.7300 229.8300 312.6100 381.6100 450.9200
% Winkel der ausgewählten Pixel
th = -7.0000 -5.1333 -2.8000 -0.4667 2.3333 4.6667 7.0000
% Differenz der ausgewählten Pixel vom Hauptpixel
d = 208.7400 152.6000 83.0500 13.9500 68.8300 137.8300 207.1400
% Messfehler der Differenzierung
df = 0.0501 0.0530 0.0549 0.0542 0.0542 0.0533 0.0559
% Absandsberehcnung der ausgewählten Pixel
L = 0.2924 0.2922 0.2921 0.2946 0.2905 0.2904 0.2902% Messfehler der Abstandsberechnung
L_feh2 = 0.0001  0.0001  0.0002  0.0011  0.0002  0.0001  0.0001
```
• Graphische Darstellung des Abstands des zweiten Winkelbereichs

```
figure(1)
hold on
plot(th,L,'o-m')
errorbar(th,L,L_feh2,'r')
plot(t,y,'k')hold off
xlabel('Winkel [o]')
ylabel('Abstand [m]')
title('Abstand zwischen Probenhalterung und Detektor')
legend('Abstand',1)
axis([-7.5 7.5 0.289 0.297])%0.8324
frame=getframe(gcf);
I=frame2im(frame);
imwrite(I,'Ab2.png') % speichert die Graphik als png.Bild
Mitt=mean(L)
Mitt_feh=mean(L_feh2)
```
Mitt = 0.2918 % Mittelwert der ausgewählten Messungen

Mitt\_feh = 2.7564e-004 % Mittelwert der Messfehler der ausgewählten Messungen

### <span id="page-54-0"></span>C Matlab-Programme zur Darstellung der berechneten Intensität

```
clear all
close all
clc
```
i=[0,4,9,14,19,24,29,34,39]; % Die Schichtdicke der Alufolie I=[212177691.62,191566215.69,174152630.37,154232300.97,136901748.19,122415155.34, 111462713.34,99738387.82,88083533.76]; Die ausgewählten Intensitäten % Messfehler der ausgewählten Intensitäten dI=[3100.41,2641.66,2468.87,2238.49,1906.68,1584.81,1440.14,1385.5,1008.46]; df=i.\*0.0002 % Berechnung der realen Dicke der Alufolie mu=1.578; % Die Schwächungskoeffizient bei einer Alufolie d=[0,0.14,0.31,0.49,0.66,0.83,1,1.18,1.35]; % Die reale Dicke % Berechnung der Messfehler mit Fortpflanzung  $a=((1./exp(-d./mu)).*dI).^2$ b=((mu.\*I.\*df)./exp(-d./mu)).^2  $c = sqrt(a+b)$ ; Io=I./exp(-d./mu) % Berechnung der Anfangsintensität % Berechnung des Mittelwerts in einem Vektor me=[mean(Io),mean(Io),mean(Io),mean(Io),mean(Io),mean(Io),mean(Io),mean(Io), mean(Io)]; Darstellung der berechneten Anfangsintensität, deren Messfehler und Mittelwert figure(1) hold on  $plot(d, Io,'-*r')$ errorbar(d,Io,c,'\*m')  $plot(d,me,'-*k')$ xlabel('Nominele Alufolie [mm]')

ylabel('Intensität [counts/s]')

title('Anfangsintensität und deren Messfehler')

```
legend('Anfangintensität','Messfehler','Mittelwert',3)
hold off
```
## <span id="page-55-0"></span>D Gnuplot-Programme zur Auswertung des Sättigungsverhaltens

```
set term png# size 1024,768
set output "test.png"
f(x) = 10*exp(-x*d/mu)mu = 1.5 % Die Abschwächungskonstante
d = 0.03 \%I0=20000000
fit f(x) 'I.dat' via d, I0
set xlabel "Anzahl Folien [a.u.]"
set ylabel "Intensität [counts/s]"
plot 'I.dat' w lp t 'Messung' lc 1, 'I.dat' u 0:1:(sqrt($1))
with errorbars t "" lc 1, f(x) t 'Fit'
set output "korrect.png"
1(x) = a*x+ba = 1b = 10fit l(x) 'I.dat' u 0:(I0*$1/f($0)) via a, b
plot 'I.dat' u 0:(I0*$1/f($0)) t "" lc 1 ps 2, l(x) t "Linear Fit" lw 2
```
### <span id="page-56-0"></span>Literatur

- <span id="page-56-1"></span>[1] FZJ. Das Forschungszentrum Jülich. http://www.fz-juelich.de.
- <span id="page-56-2"></span>[2] Das Institut für Streumethoden. http://www.fz-juelich.de/pgi/pgi-4.
- <span id="page-56-3"></span>[3] Jearl Walker David Halliday, Robert Resnick. Halliday Physik. ISBN 3-527-40366-3 Verlag WILEY-VCH GmbH & Co.KGaA, Weinheim, 2003.
- <span id="page-56-4"></span>[4] Stefan Bornemann. Das Bildgebende Verfahren. Technical report, Rheinahrcampus, 2009.
- <span id="page-56-5"></span>[5] Stephanie Schöning. Die Aufbereitung der 3D-Rekonstruktionssoftware für die Computertomographie zur Nutzung in öffentlichen Einrichtungen. Master's thesis, Physikalisches Institut der Universität Göttingen, 2016.
- <span id="page-56-6"></span>[6] Bibliographisches Institut GmbH (Lehrhilfer). Der Comptoneffekt, 2016. https://www.lernhelfer.de/schuelerlexikon.
- <span id="page-56-7"></span>[7] Horst Kuchling. Taschenbuch der Physik. ISBN 3-446-21054-7 Verlag Leipzig, 1999.
- <span id="page-56-8"></span>[8] Thorsten M. Buzug. Einführung in die Computertomographie: Mathematischphysikalische Grundlagen der Bildrekonstruktion. ISBN 3-540-20808-9 Springer-Verlag Berlin Heidelberg, 2011.
- <span id="page-56-9"></span>[9] Dectris. Pilatus 300K datasheet.
- <span id="page-56-10"></span>[10] Ch.Br¨onnimann R.Dinapoli E.F.Eikenberry H.Graafsma B.Henrich I.Johnson M.Kobas A.Mozzanica C.M.Schleputz B.Schmitt P.Kraft, A.Bergamaschi. Charac- ¨ terization and calibration of pilatus detectors.
- <span id="page-56-11"></span>[11] Product Design Suite Autodesk. Autodesk-inventor, 2013.
- <span id="page-56-12"></span>[12] Conrad. https://www.conrad.de/de/mikroschalter.
- <span id="page-56-13"></span>[13] Digi key electronics. http://www.digikey.com/catalog/en/partgroup/gb-series/9733.
- <span id="page-56-14"></span>[14] Michael Margraf. Quite Universal Circuit Simulator, 2003-2009.
- <span id="page-56-15"></span>[15] Lothar Papula. Mathematische Formelsammlung für Ingenieure und Wissenschaftler. ISBN 978-3-8348-1913-0 Verlag Springer Vieweg+Teubner, 2014.
- <span id="page-56-16"></span>[16] B.L. Henke, E.M. Gullikson, and J.C. Davis. X-ray interactions: Photoabsorption, scattering, transmission, and reflection at  $e = 50-30,000$  ev,  $z = 1-92$ . Atomic Data and Nuclear Data Tables, 54(2):181 – 342, 1993.
- <span id="page-56-17"></span>[17] Sönke Carstens Behrens. Grundlagen der Mess und Sensortechnik (Vorlesungsskript Rheinahrcampus, Remagen), 2011.

# <span id="page-57-0"></span>Abbildungsverzeichnis

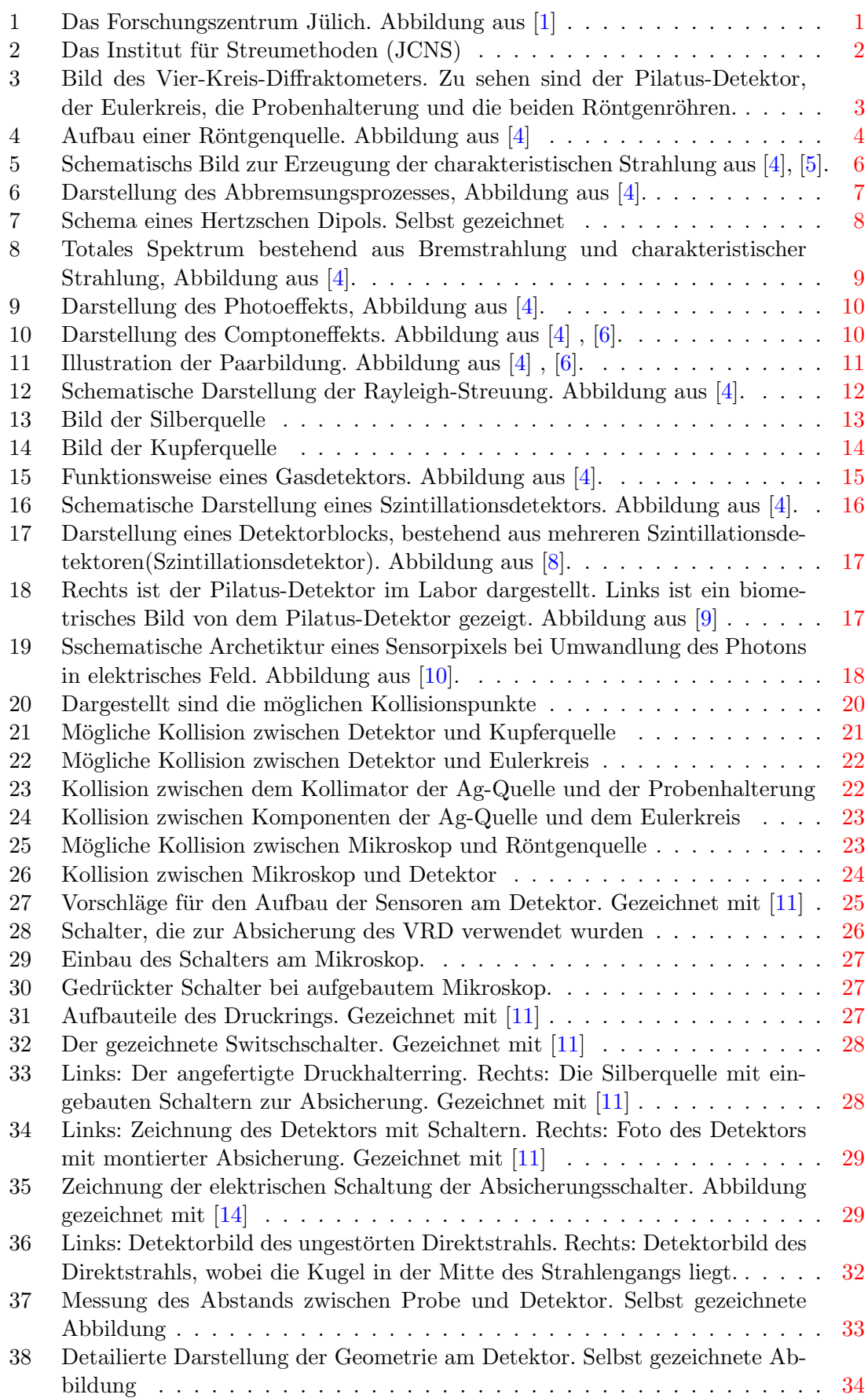

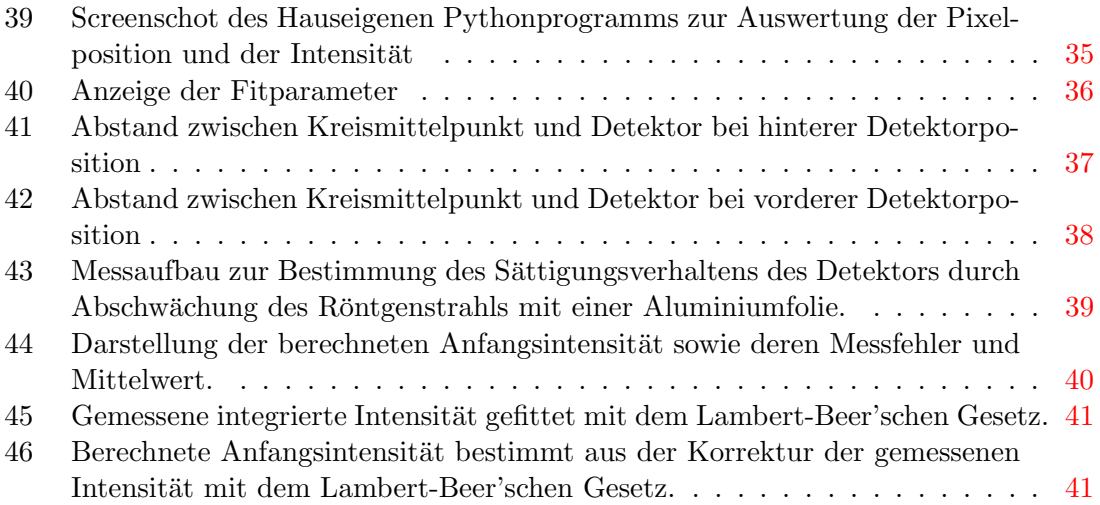

# <span id="page-59-0"></span>Tabellenverzeichnis

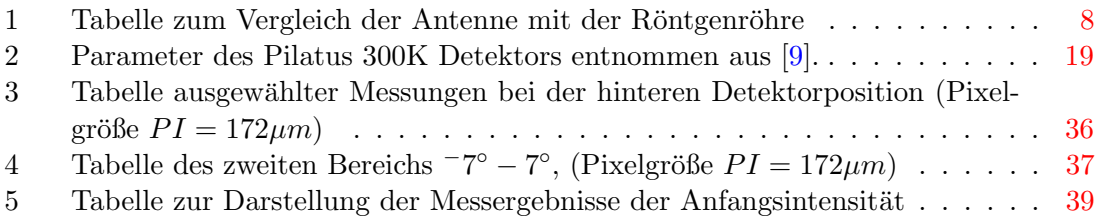

# Erklärung

Hiermit versichere ich, dass ich die vorliegende Arbeit selbständig und nur unter der Verwendung der angegebenen Quellen und Hilfsmittel verfasst habe.

Jülich, den 6. Mai 2016 **Ahmed Awadallah**